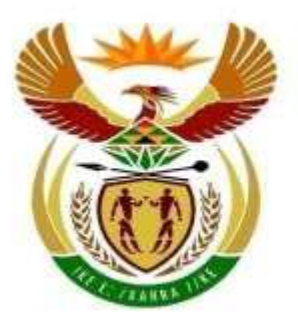

## basic education

Department: **Basic Education REPUBLIC OF SOUTH AFRICA** 

## **Curriculum and Assessment Policy Statement: Technical Occupational**

## **Grade 8 and 9**

# **DIGITAL TECHNOLOGY (Office Administration + ICT)**

### **CONTENTS**

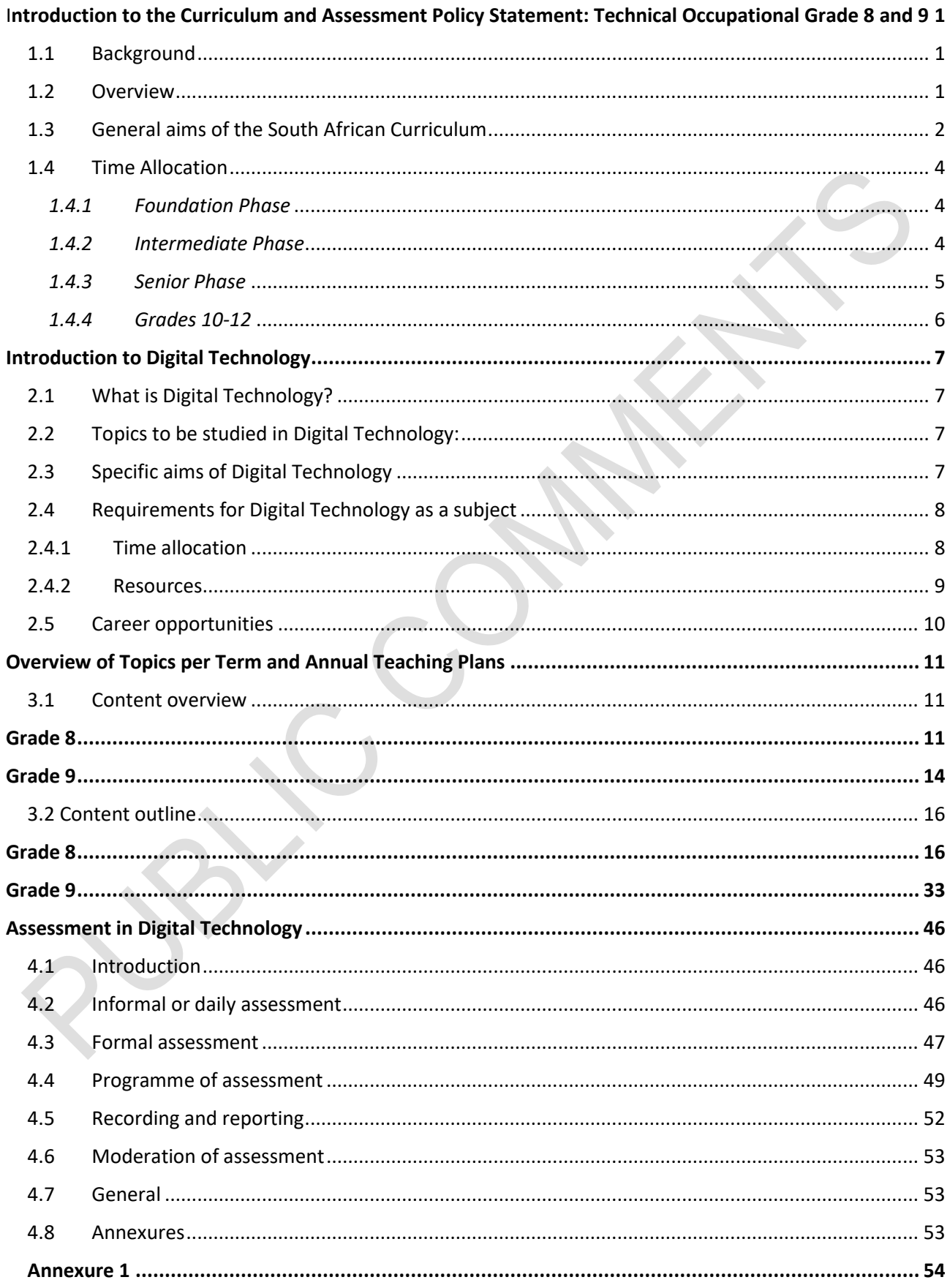

PUBLIC COMMENTS

### **SECTION 1**

#### <span id="page-3-0"></span>**INTRODUCTION TO THE CURRICULUM AND ASSESSMENT POLICY STATEMENT: TECHNICAL OCCUPATIONAL GRADE 8 AND 9**

#### <span id="page-3-1"></span>**1.1 Background**

The *National Curriculum Statement Grades R – 12 (NCS)* stipulates policy on curriculum and assessment in the schooling sector.

To improve implementation, the National Curriculum Statement was amended, with the amendments coming into effect in January 2012. A single comprehensive Curriculum and Assessment Policy document was developed for each subject to replace Subject Statements, Learning Programme Guidelines and Subject Assessment Guidelines in Grades R - 12.

#### <span id="page-3-2"></span>**1.2 Overview**

- (a) The *National Curriculum Statement Grades R – 12 (January 2012)* represents a policy statement for learning and teaching in South African schools and comprises the following:
	- (i) National Curriculum and Assessment Policy Statements for each approved school subject*;*
	- (ii) The policy document, National policy pertaining to the programme and promotion requirements of the National Curriculum Statement Grades R – 12; and
	- (iii) The policy document, National Protocol for Assessment Grades R 12 (January 2012).
- (b) The *National Curriculum Statement Grades R – 12 (January 2012)* replaces the two current national curricula statements, namely the
	- *(i) Revised National Curriculum Statement Grades R - 9, Government Gazette No. 23406* of 31 May 2002*,* and
	- (ii) *National Curriculum Statement Grades 10 - 12 Government Gazettes, No. 25545 of 6 October 2003* and *No. 27594* of 17 May 2005.
- (c) The national curriculum statements contemplated in subparagraphs (a) and (b) comprise the following policy documents which will be incrementally repealed by the *National Curriculum Statement Grades R – 12 (January 2012)* during the period 2012-2014:
	- (i) The Learning Area/Subject Statements, Learning Programme Guidelines and Subject Assessment Guidelines for Grades R - 9 and Grades 10 – 12;
	- (ii) The policy document, *National Policy on assessment and qualifications for schools in the General Education and Training Band d*, promulgated in *Government Notice No. 124* in *Government Gazette No. 29626* of 12 February 2007;
	- (iii) The policy document, the *National Senior Certificate: A qualification at Level 4 on the National Qualifications Framework (NQF)*, promulgated in *Government Gazette No.27819* of 20 July 2005;
	- (iv) The policy document, *An addendum to the policy document, the National Senior Certificate: A qualification at Level 4 on the National Qualifications Framework (NQF),*

*regarding learners with special needs,* published in *Government Gazette, No.29466* of 11 December 2006, is incorporated in the policy document, *National policy pertaining to the programme and promotion requirements of the National Curriculum Statement Grades R – 12; and*

- (v) The policy document, *An addendum to the policy document, the National Senior Certificate: A qualification at Level 4 on the National Qualifications Framework (NQF), regarding the National Protocol for Assessment (Grades R – 12)*, promulgated in *Government Notice No.1267* in *Government Gazette No. 29467* of 11 December 2006.
- (c) The policy document, *National policy pertaining to the programme and promotion requirements of the National Curriculum Statement Grades R – 12*, and the sections on the Curriculum and Assessment Policy as contemplated in Chapters 2, 3 and 4 of this document constitute the norms and standards of the *National Curriculum Statement Grades R – 12.* It will therefore, in terms of *section 6A* of the *South African Schools Act, 1996 (Act No. 84 of 1996,)* form the basis for the Minister of Basic Education to determine minimum outcomes and standards, as well as the processes and procedures for the assessment of learner achievement to be applicable to public and independent schools.

#### <span id="page-4-0"></span>**1.3 General aims of the South African Curriculum**

- The *National Curriculum Statement Grades R - 12* gives expression to the knowledge, skills and values worth learning in South African schools. This curriculum aims to ensure that children acquire and apply knowledge and skills in ways that are meaningful to their own lives. In this regard, the curriculum promotes knowledge in local contexts, while being sensitive to global imperatives.
- The National Curriculum Statement Grades R 12 serves the purposes of:
	- equipping learners, irrespective of their socio-economic background, race, gender, physical ability or intellectual ability, with the knowledge, skills and values necessary for self-fulfilment, and meaningful participation in society as citizens of a free country;
	- providing access to higher education;
	- facilitating the transition of learners from education institutions to the workplace; and
	- providing employers with a sufficient profile of a learner's competences.
- The National Curriculum Statement Grades R 12 is based on the following principles:
	- Social transformation: ensuring that the educational imbalances of the past are redressed, and that equal educational opportunities are provided for all sections of the population;
	- Active and critical learning: encouraging an active and critical approach to learning, rather than rote and uncritical learning of given truths;
	- High knowledge and high skills: the minimum standards of knowledge and skills to be achieved at each grade are specified and set high, achievable standards in all subjects;
	- Progression: content and context of each grade shows progression from simple to complex;
- **Human rights, inclusivity, environmental and social justice: infusing the principles and** practices of social and environmental justice and human rights as defined in the Constitution of the Republic of South Africa. The National Curriculum Statement Grades  $R - 12$  is sensitive to issues of diversity such as poverty, inequality, race, gender, language, age, disability and other factors;
- Valuing indigenous knowledge systems: acknowledging the rich history and heritage of this country as important contributors to nurturing the values contained in the Constitution; and
- Credibility, quality and efficiency: providing an education that is comparable in quality, breadth and depth to those of other countries.
- The National Curriculum Statement Grades R 12 aims to produce learners that can:
	- identify and solve problems and make decisions using critical and creative thinking;
	- work effectively as individuals and with others as members of a team;
	- organise and manage themselves and their activities responsibly and effectively;
	- collect, analyse, organise and critically evaluate information;
	- communicate effectively using visual, symbolic and/or language skills in various modes;
	- use science and technology effectively and critically showing responsibility towards the environment and the health of others; and
	- demonstrate an understanding of the world as a set of related systems by recognising that problem solving contexts do not exist in isolation.
- Inclusivity should become a central part of the organisation, planning and teaching at each school. This can only happen if all teachers have a sound understanding of how to recognise and address barriers to learning, and how to plan for diversity.

The key to managing inclusivity is ensuring that barriers are identified and addressed by all the relevant support structures within the school community, including teachers, District-Based Support Teams, Institutional-Level Support Teams, parents and Special Schools as Resource Centres. To address barriers in the classroom, teachers should use various curriculum differentiation strategies such as those included in the Department of Basic Education's *Guidelines for Inclusive Teaching and Learning* (2010).

#### <span id="page-6-0"></span>**1.4 Time Allocation**

#### <span id="page-6-1"></span>*1.4.1 Foundation Phase*

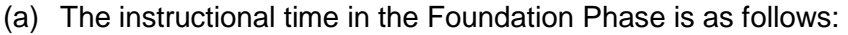

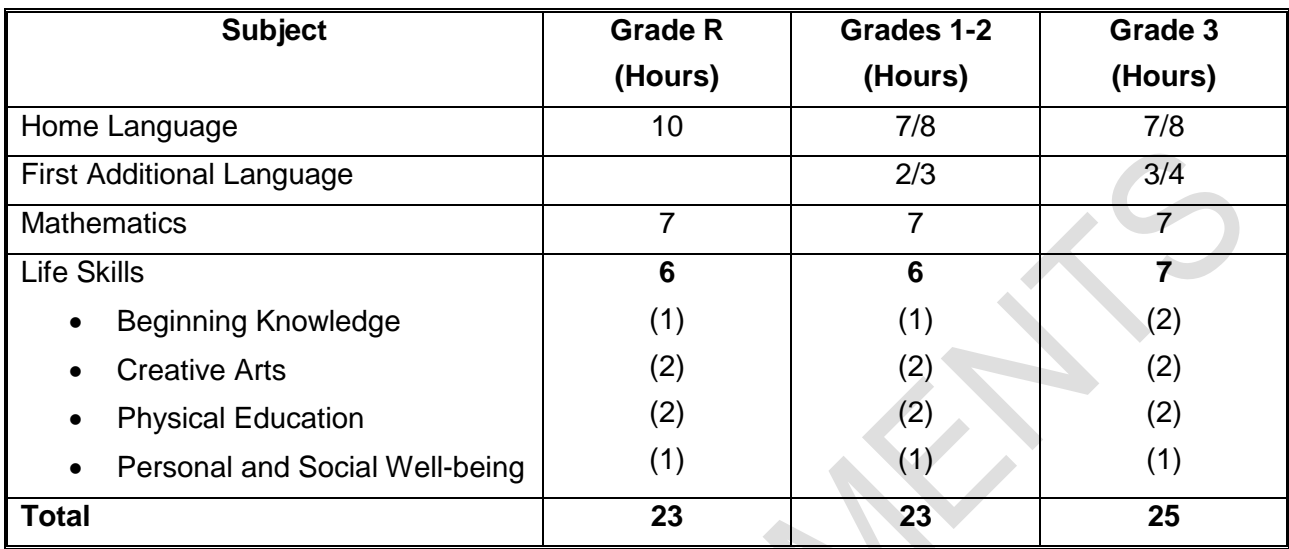

(b) Instructional time for Grades R, 1 and 2 is 23 hours and for Grade 3 is 25 hours.

- (c) Ten hours are allocated for languages in Grades R-2 and 11 hours in Grade 3. A maximum of 8 hours and a minimum of 7 hours are allocated for Home Language and a minimum of 2 hours and a maximum of 3 hours for Additional Language in Grades R – 2. In Grade 3 a maximum of 8 hours and a minimum of 7 hours are allocated for Home Language and a minimum of 3 hours and a maximum of 4 hours for First Additional Language.
- (d) In Life Skills Beginning Knowledge is allocated 1 hour in Grades R 2 and 2 hours as indicated by the hours in brackets for Grade 3.

#### <span id="page-6-2"></span>*1.4.2 Intermediate Phase*

The instructional time in the Intermediate Phase is as follows:

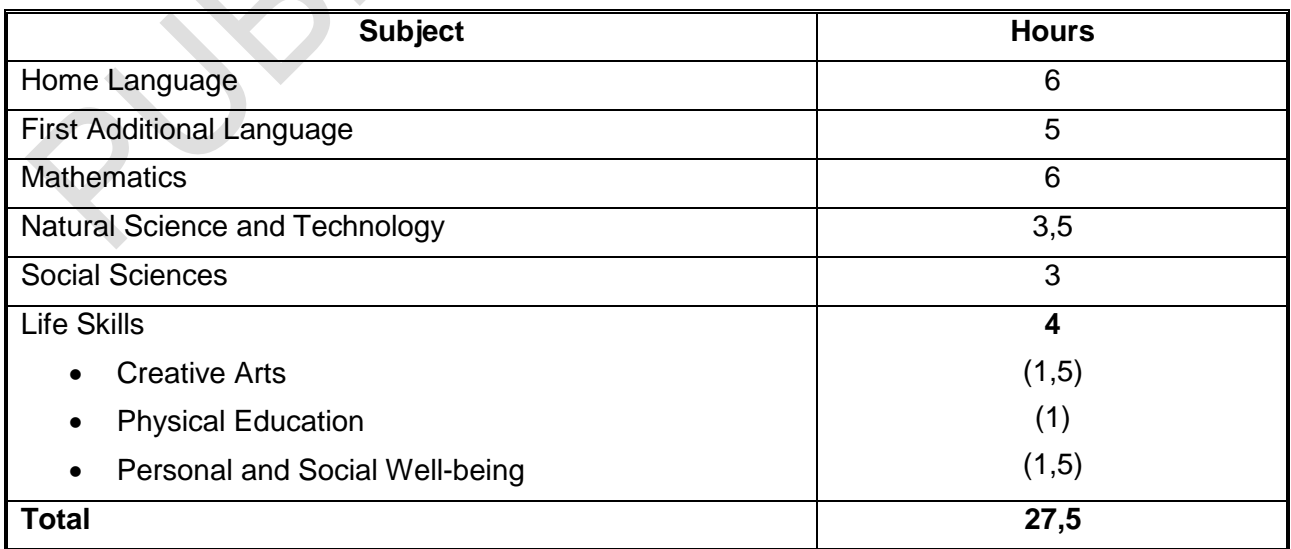

#### <span id="page-7-0"></span>*1.4.3 Senior Phase*

(a) The instructional time in the Senior Phase is as follows:

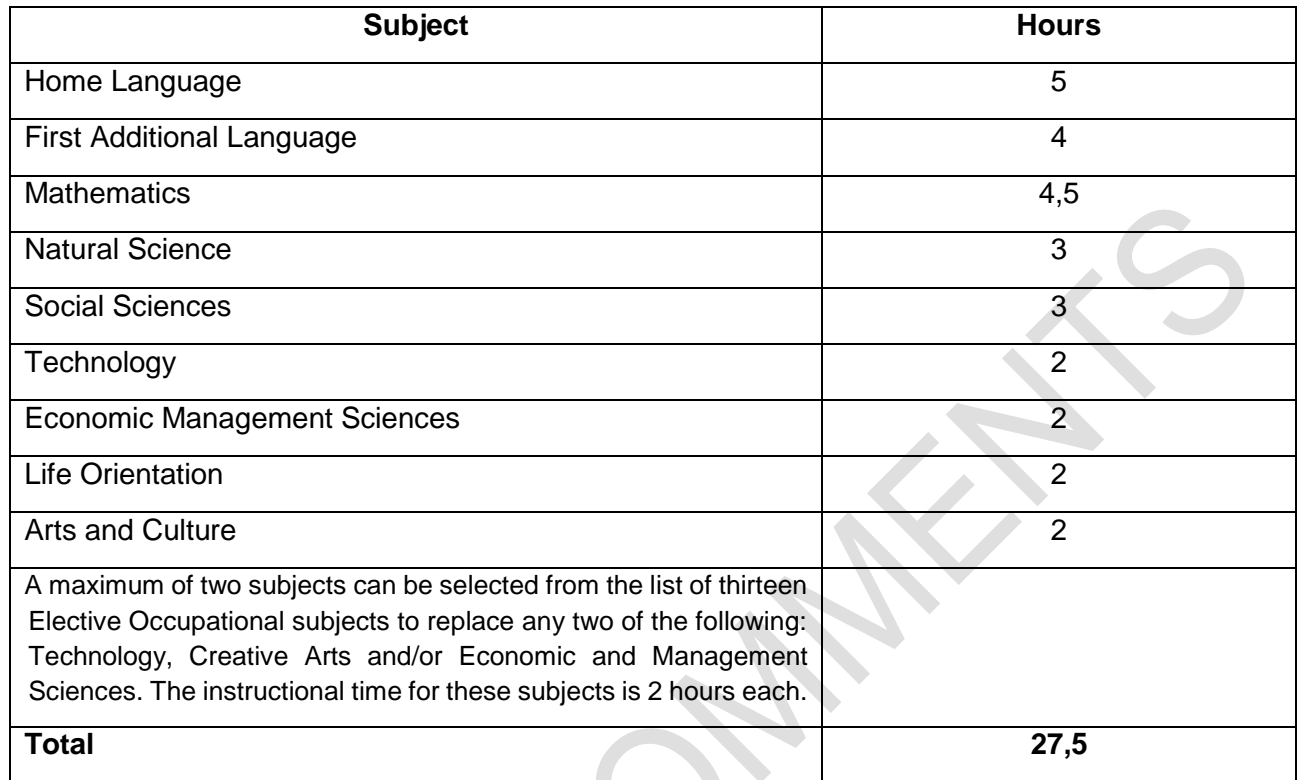

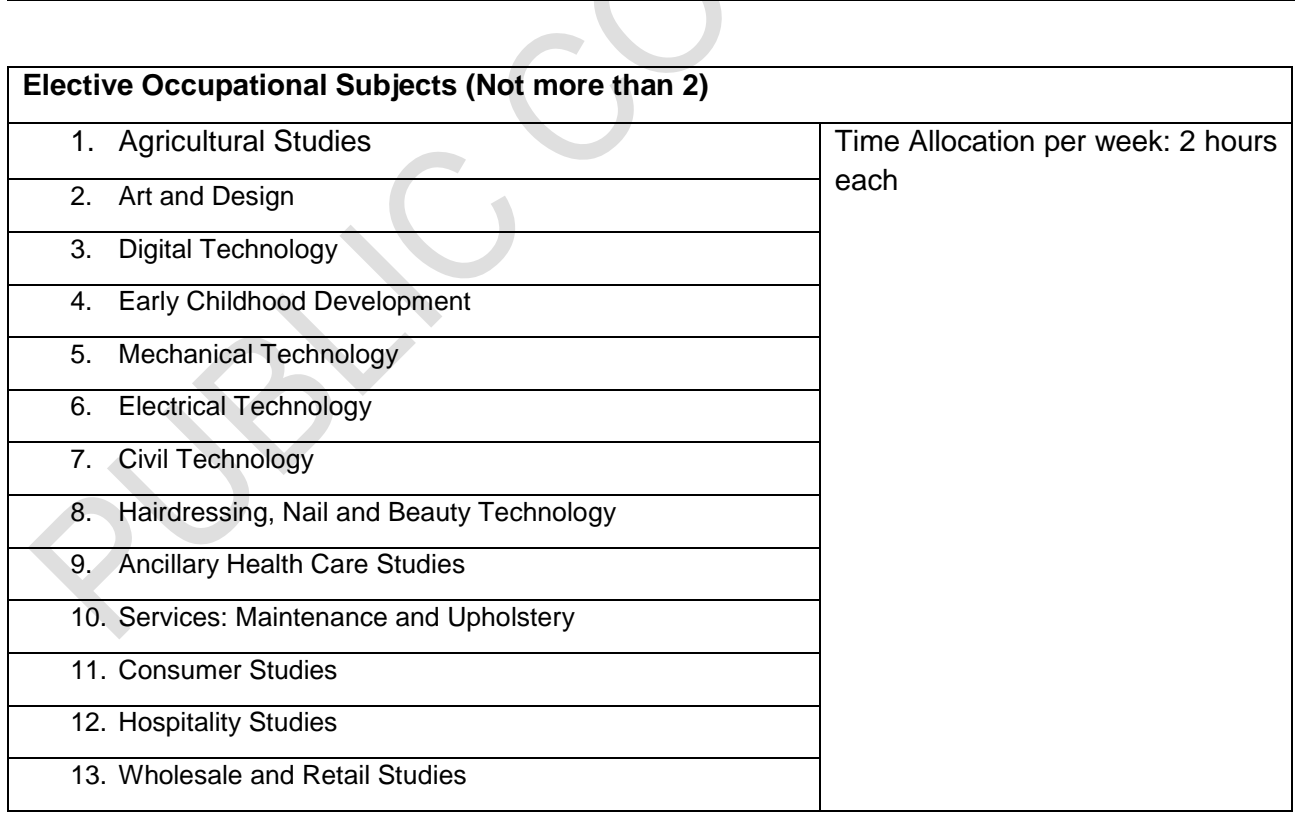

#### <span id="page-8-0"></span>*1.4.4 Grades 10-12*

(a) The instructional time in Grades 10-12 is as follows:

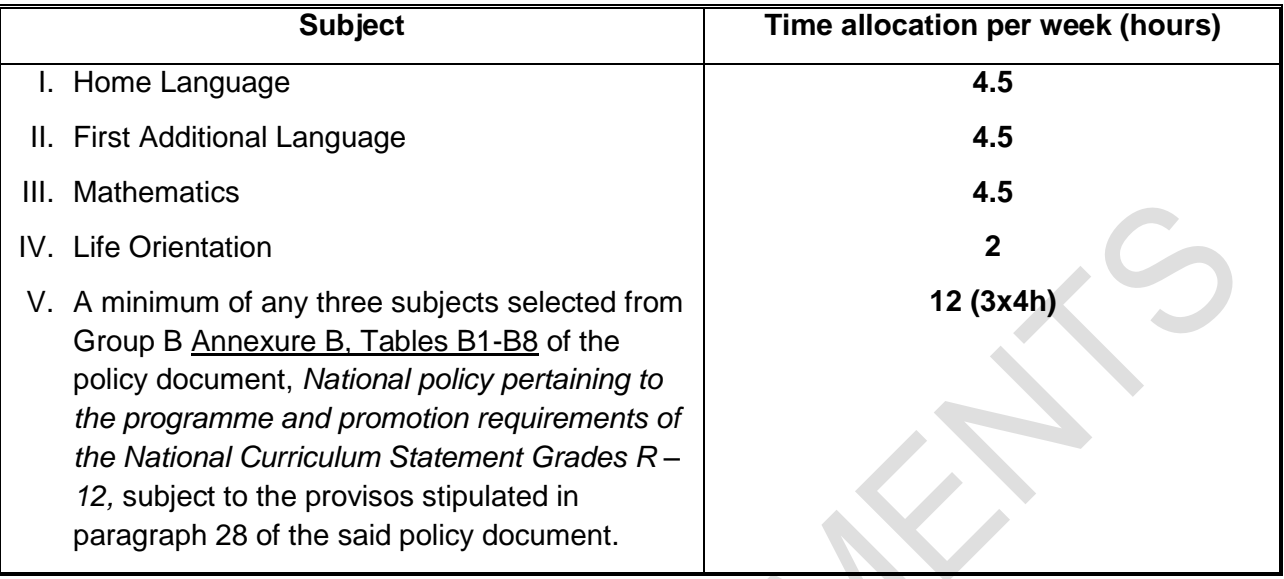

The allocated time per week may be utilised only for the minimum required NCS subjects as specified above, and may not be used for any additional subjects added to the list of minimum subjects. Should a learner wish to offer additional subjects, additional time must be allocated for the offering of these subjects.

### **SECTION 2:**

#### <span id="page-9-0"></span>**INTRODUCTION TO DIGITAL TECHNOLOGY**

#### <span id="page-9-1"></span>**2.1 What is Digital Technology?**

Digital Technology is the use of computers, applications and internet technologies to enable users to communicate, create, store, distribute and manage information as well as to solve real life problems using appropriate tools and techniques.

Any skills related to being digitally literate – from the ability to answer e-mails to developing a website or coding a solution to a problem, counts as a digital skill.

#### <span id="page-9-2"></span>**2.2 Topics to be studied in Digital Technology:**

- 1. System Technologies
- 2. Keyboarding Typing Tutor
- 3. Word Processing
- 4. Spreadsheets
- 5. Digital Citizenship
- 6. Computational Thinking
- 7. Coding Block-based coding tools should be used such as Scratch, Micro:Bit or similar

#### <span id="page-9-3"></span>**2.3 Specific aims of Digital Technology**

- use end-user software applications and development tools proficiently to produce solutions to problems within any real-life scenarios;
- understand the concepts of ICTs with regard to the technologies that make up a computing system;
- use the Internet and the WWW and understand the role that the Internet plays as part of the global information superhighway;
- develop critical thinking and algorithmic problem-solving skills through computational thinking;
- use appropriate techniques and procedures to devise and plan solutions;
- process data and information to draw conclusions, make decisions; and
- become responsible digital citizens.

#### <span id="page-10-0"></span>**2.4 Requirements for Digital Technology as a subject**

The guidelines for the allocation of resources to teach Digital Technology are outlined in 2.4.1 to 2.4.3. It is recommended that schools plan and budget so that they can meet the requirements for the equipment and software necessary to offer the subject Digital Technology.

#### <span id="page-10-1"></span>**2.4.1 Time allocation**

The time allocated for Digital Technology must be two hours in a five-day cycle.

The following table provides the time allocation per term for Grade 8 and Grade 9:

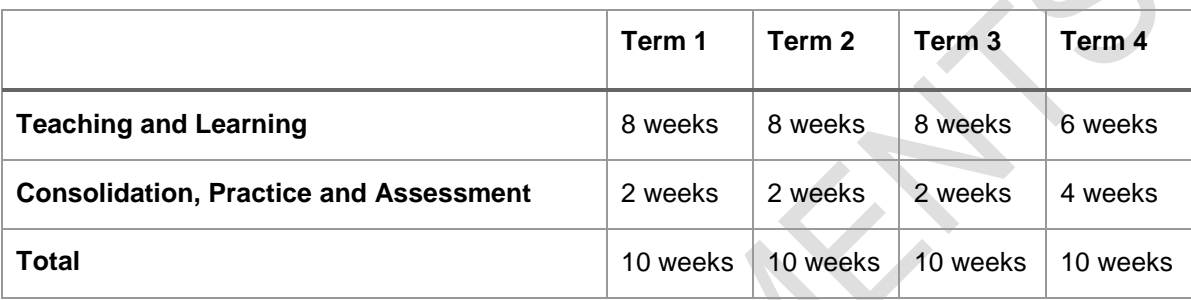

The following table provides a breakdown of time allocated per topic:

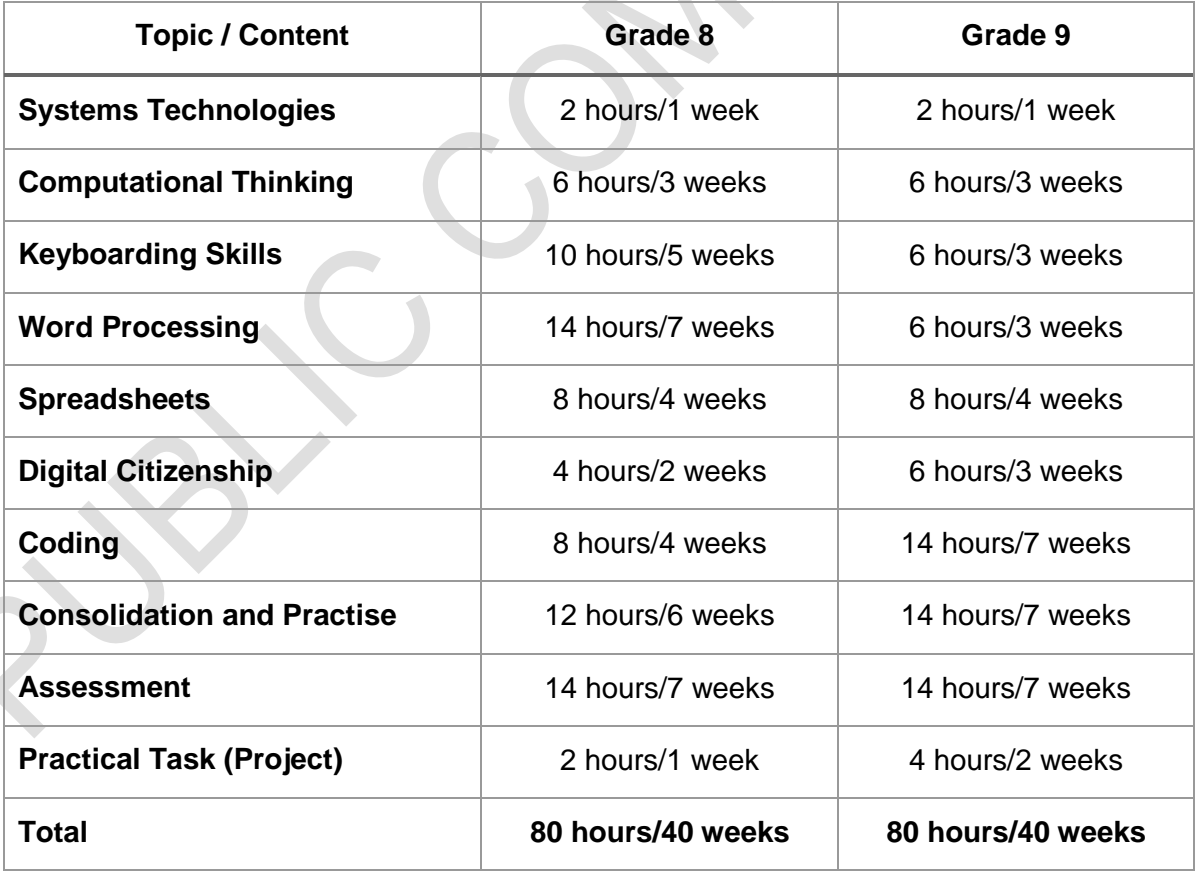

#### <span id="page-11-0"></span>**2.4.2 Resources**

In Digital Technology, learners are required to work individually on a computer during contact time and need access to the Internet.

#### **2.4.3 Infrastructure, equipment and finance**

Schools must have a management plan for the subject that addresses the following:

- Initial capital layout for setting up a computer laboratory. The financial plan should provide for the following:
	- o Entry level computers (to ensure a lifespan of 4 5 years) or similar devices (e.g. tablet computers or Raspberry Pi devices) – networked
		- One computer/device per learner per period (during contact time)
	- o Internet access
- One high-speed printer per network
- Data projector
- Software Requirements
	- o Operating system
	- o Office suite which includes word processing, spreadsheets and an e-mail application
	- $\circ$  Security software antivirus
	- o Web browser e.g. Microsoft Internet Explorer, Microsoft Edge, Chrome or Mozilla Firefox
	- o Multimedia software, i.e. Adobe Flash Player (version 10.2 or later free online installation)
	- o Graphical software development environment Block-based programming language such as Scratch and/or Micro:Bit (Make Code Editor) (or similar) (freely available from the Internet)
	- o Typing Tutor
- Budget
	- o Annual running costs
		- Software licensing (operating system, application software, security software)
		- Cartridges, paper, storage media
		- Breakages and maintenance (regular service plan)
		- **Insurance**
		- Internet connectivity
	- o Sustainability plan
		- To upgrade or replace software and equipment every 4 5 years.
- Safety standards in terms of electrical points and Distribution boards (DB) must be met. Surge arrestors should be installed. Electrical work within the computer lab must carry a certificate of compliance from an appropriate service provider/authority.
- All anti-theft and fire safety measures must be installed in the computer laboratory

#### <span id="page-12-0"></span>**2.5 Career opportunities**

Today, digital technology is integrated in all aspects of our lives. Digital skills make one more marketable and effective in any job and support further studies.

The ever-present nature of ICTs has seen its inclusion in every sector of employment and entrepreneurship.

The general aim of this programme is to equip learners with knowledge and skills that will allow them to easily adapt to any ICT environment that requires basic end user computing and computational thinking. The fundamentals of software development, computational thinking and coding are also explored.

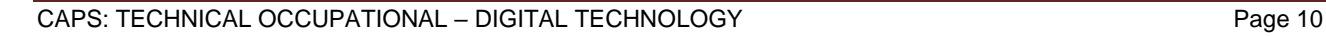

### **SECTION 3**

#### <span id="page-13-0"></span>**OVERVIEW OF TOPICS PER TERM AND ANNUAL TEACHING PLANS**

#### <span id="page-13-1"></span>**3.1 Content overview**

#### **Suggested guidelines for a Digital Technology Learning Programme**

The suggested guidelines are the minimum content that should be covered in Grade 8 and Grade 9. The content and skills presented here should be integrated into meaningful activities that are relevant to learner's context and future workplace expectations. Activities could incorporate a single content item/skill or could include a range of content items/skills. The content should be done sequentially and scaffolded from Grade 8 to Grade 9. Content sequence within a year can be changed to suit the needs of the school.

#### <span id="page-13-2"></span>**Grade 8**

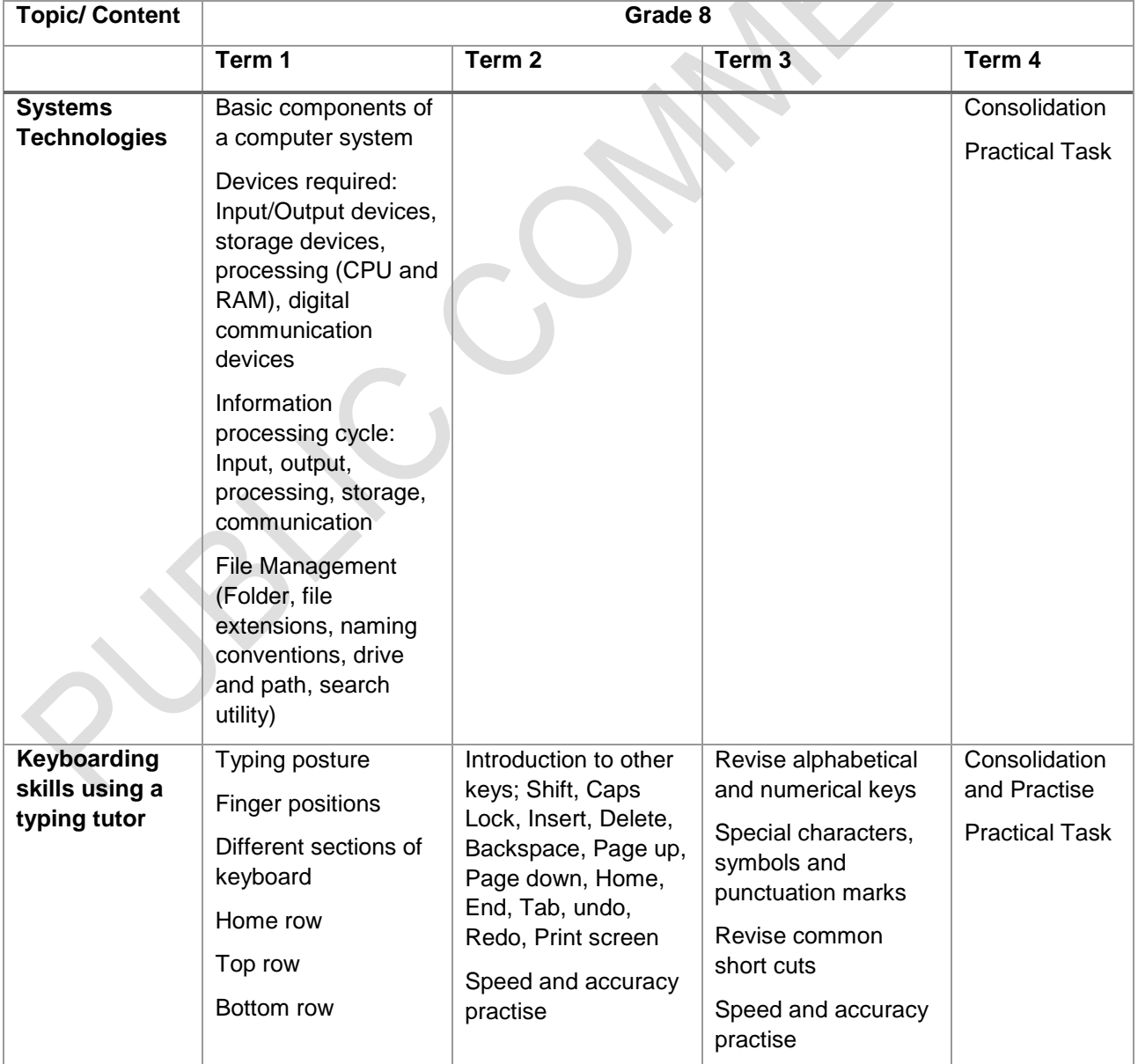

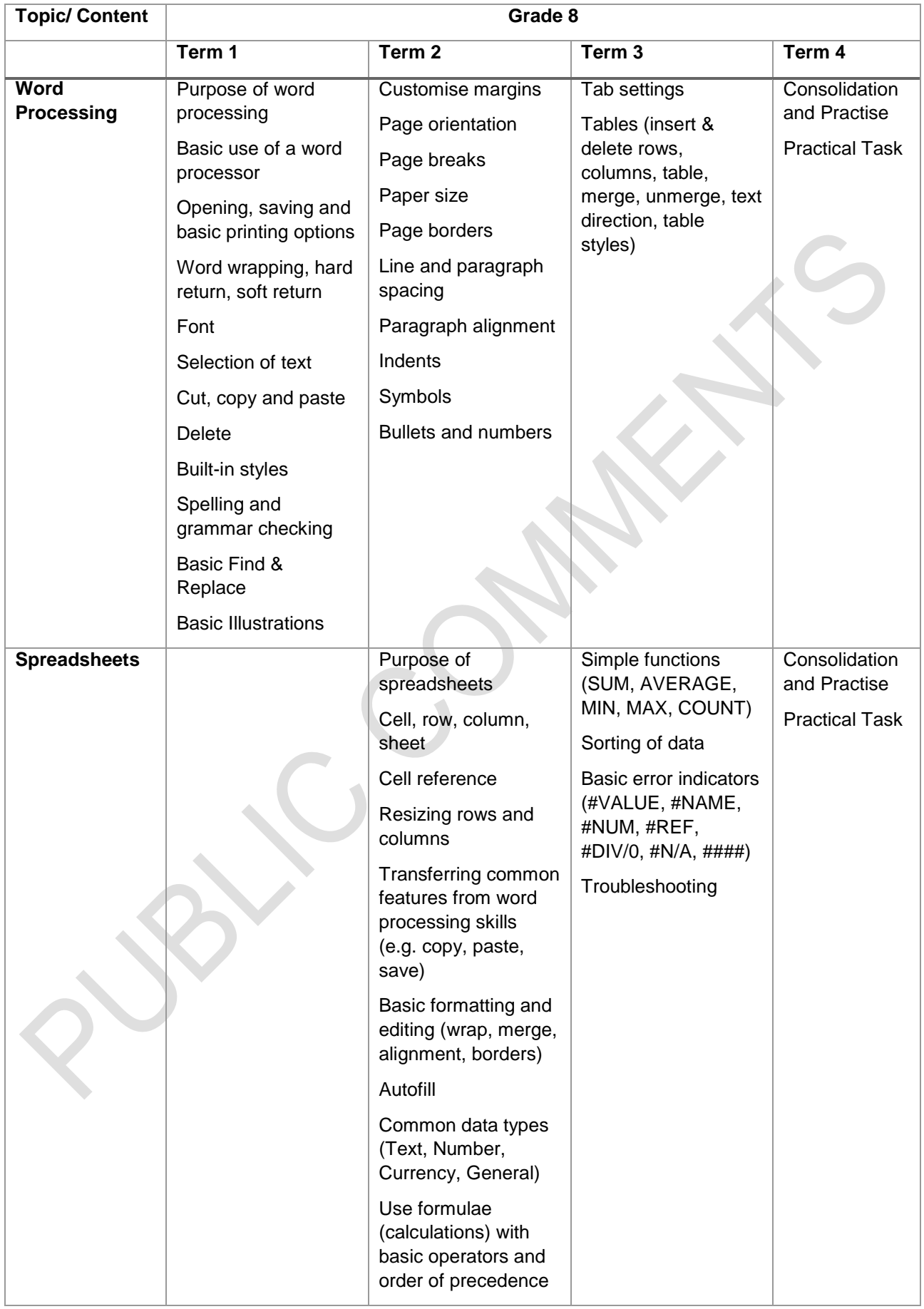

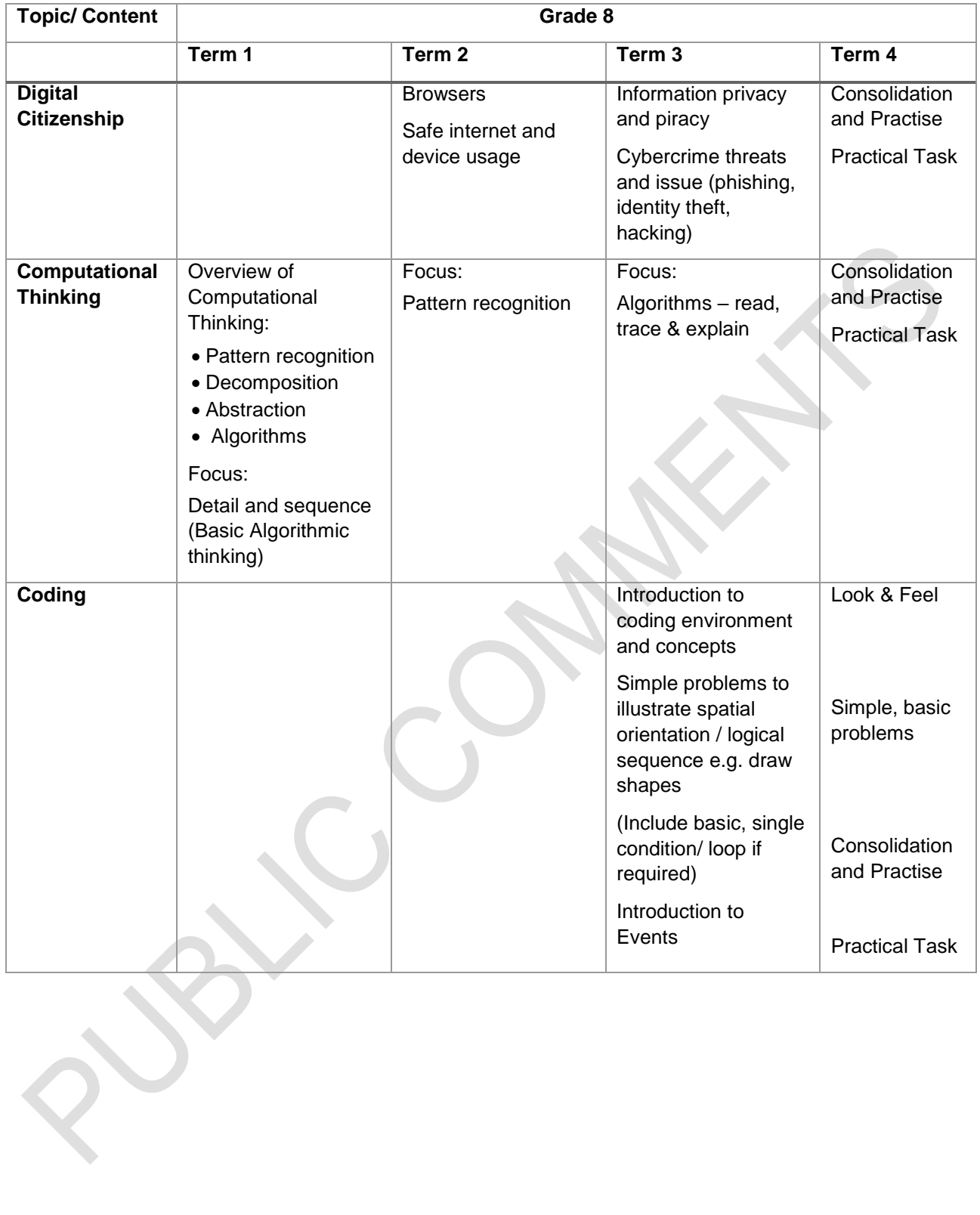

#### <span id="page-16-0"></span>**Grade 9**

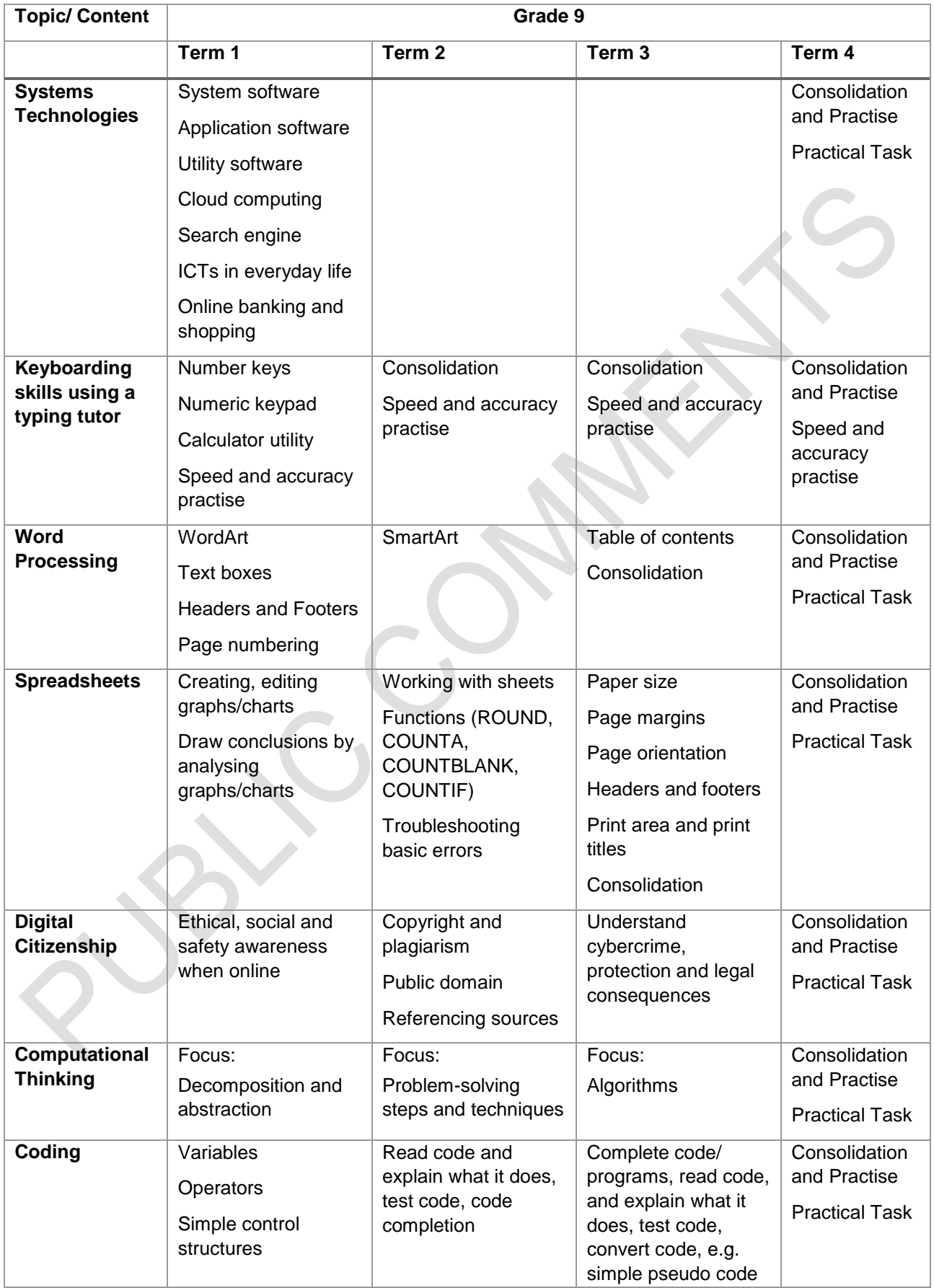

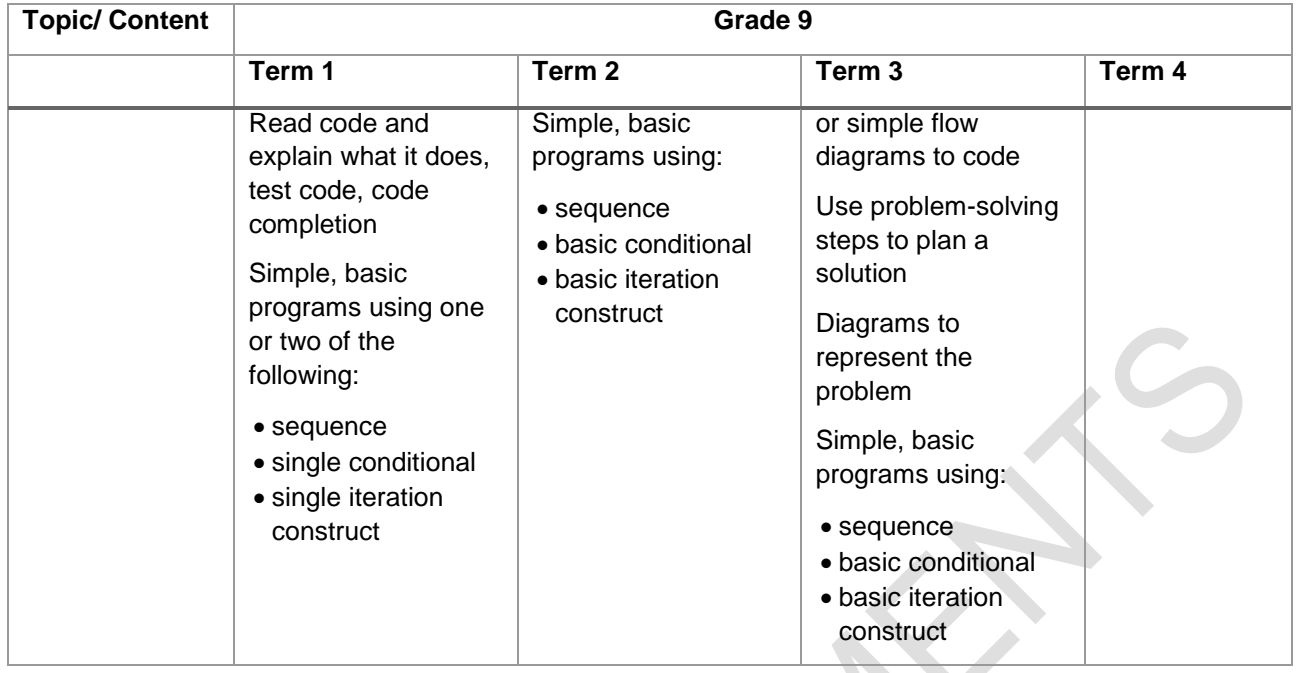

#### **3.2 Content outline**

#### <span id="page-18-1"></span><span id="page-18-0"></span>**Grade 8**

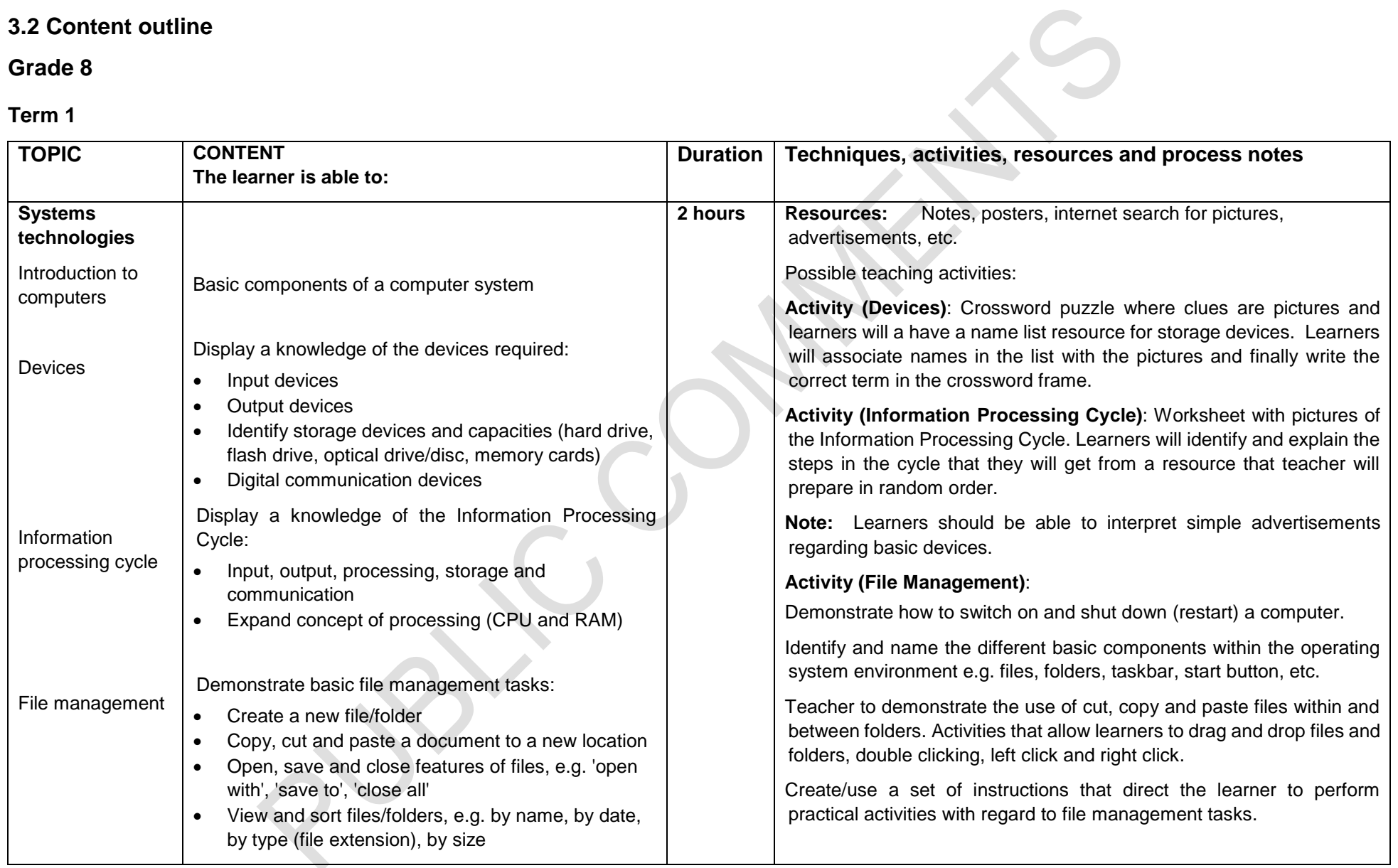

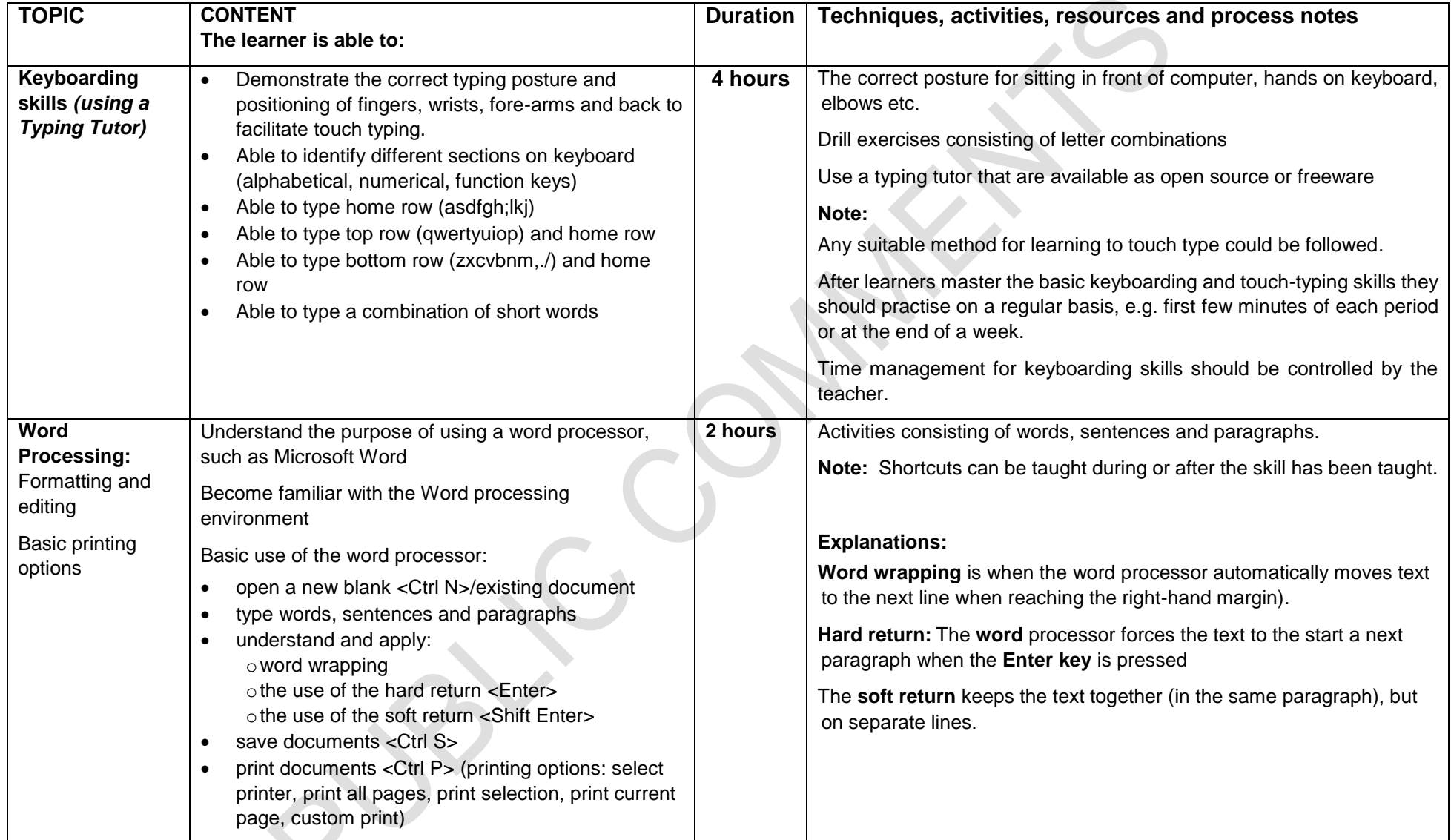

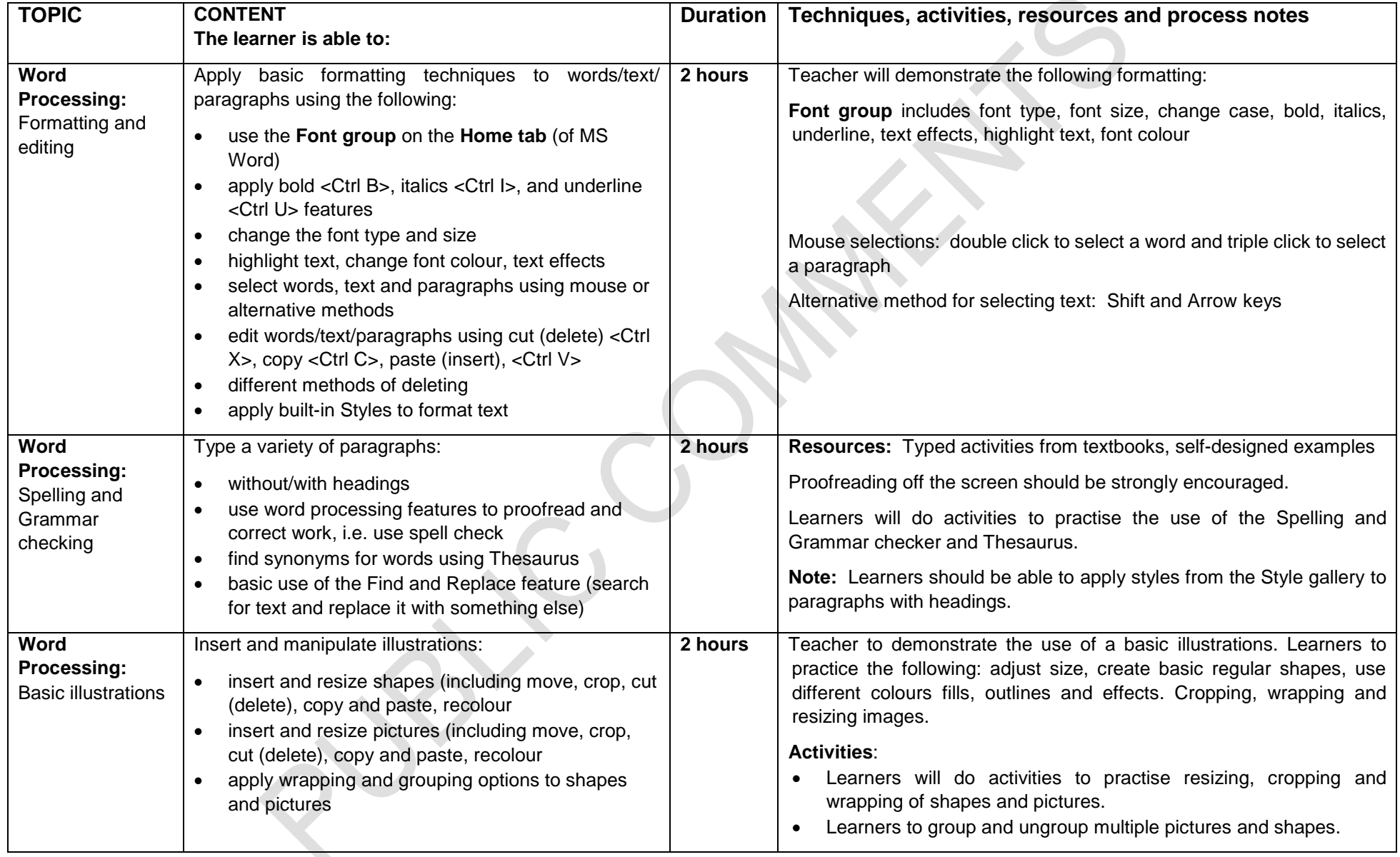

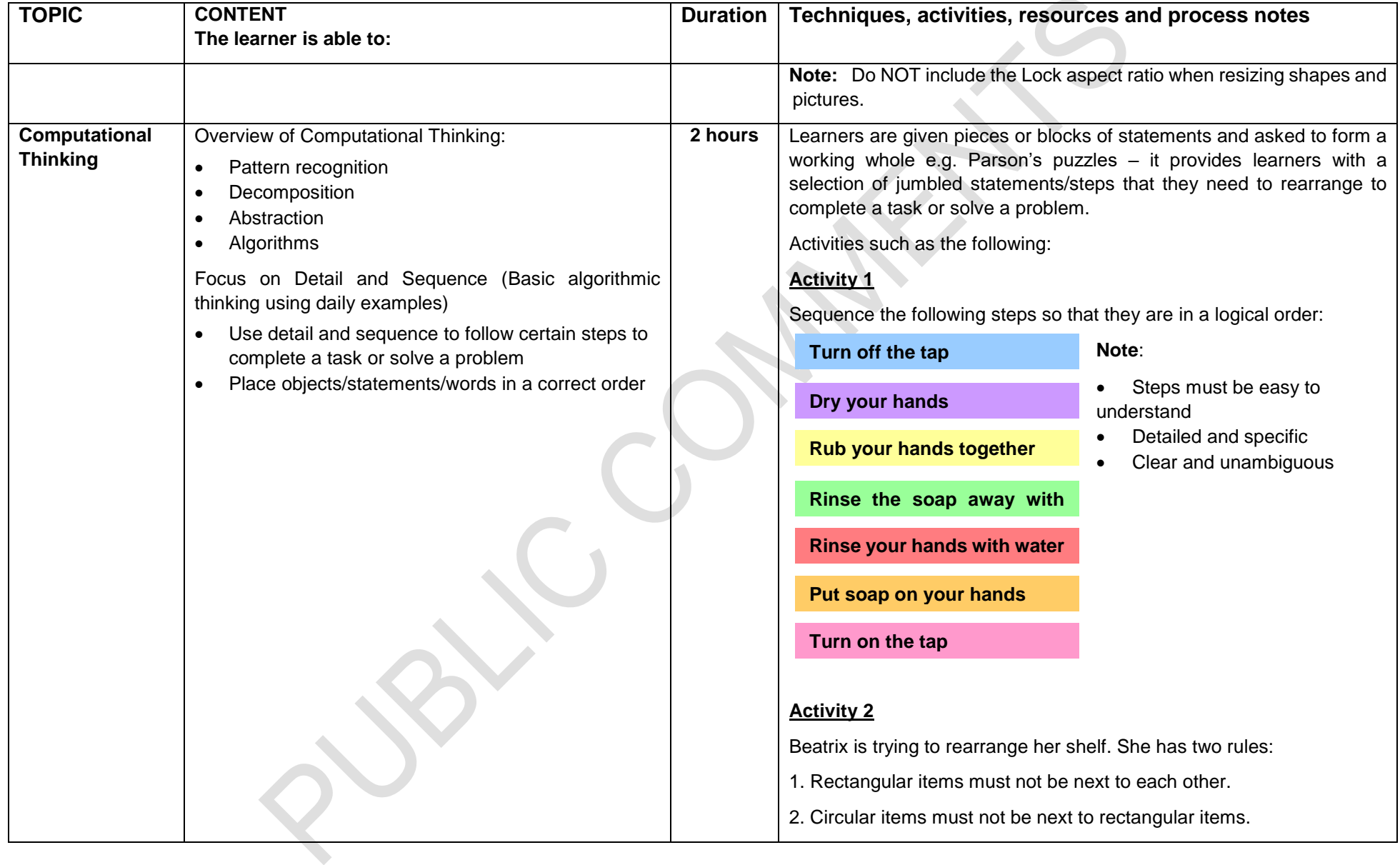

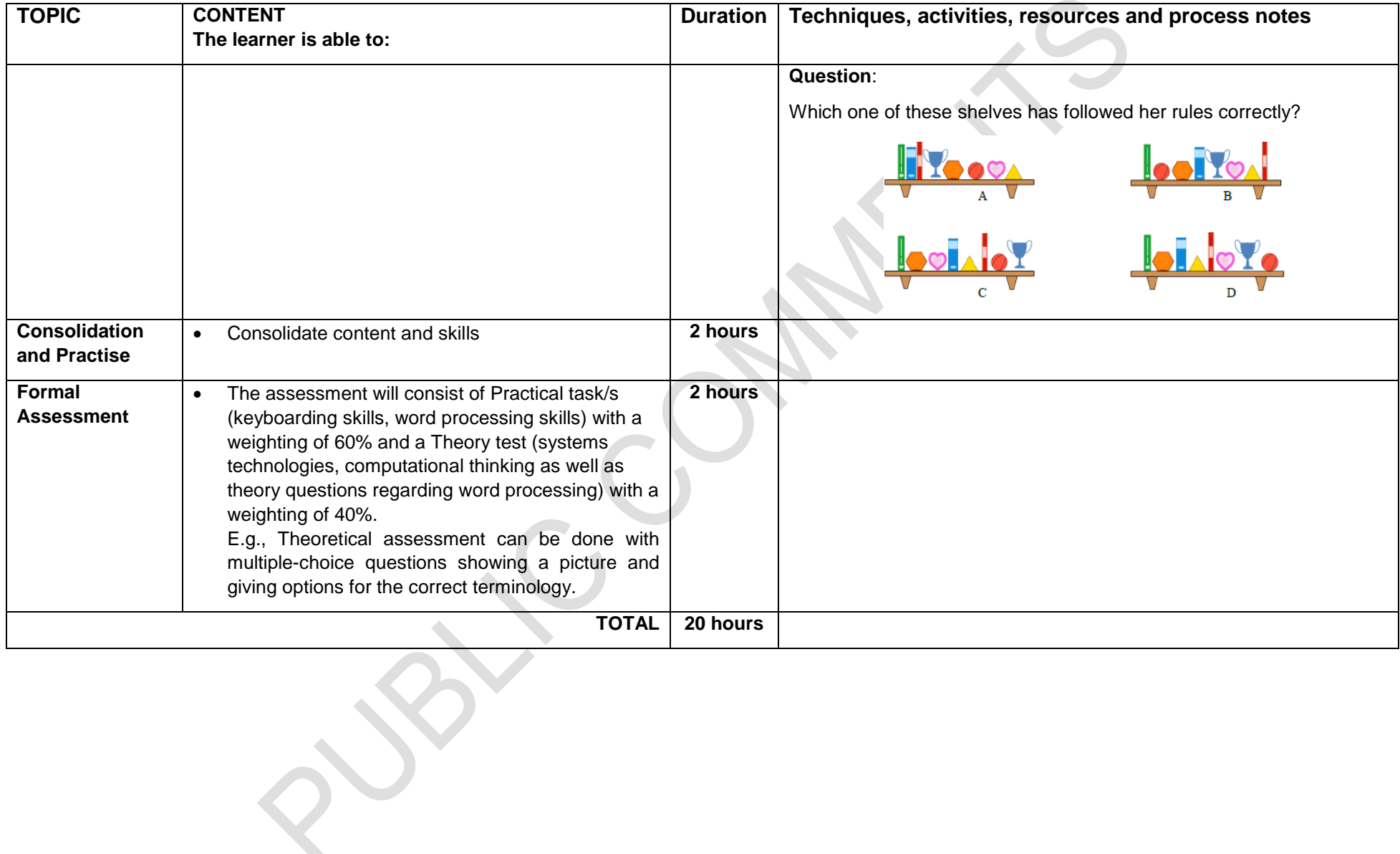

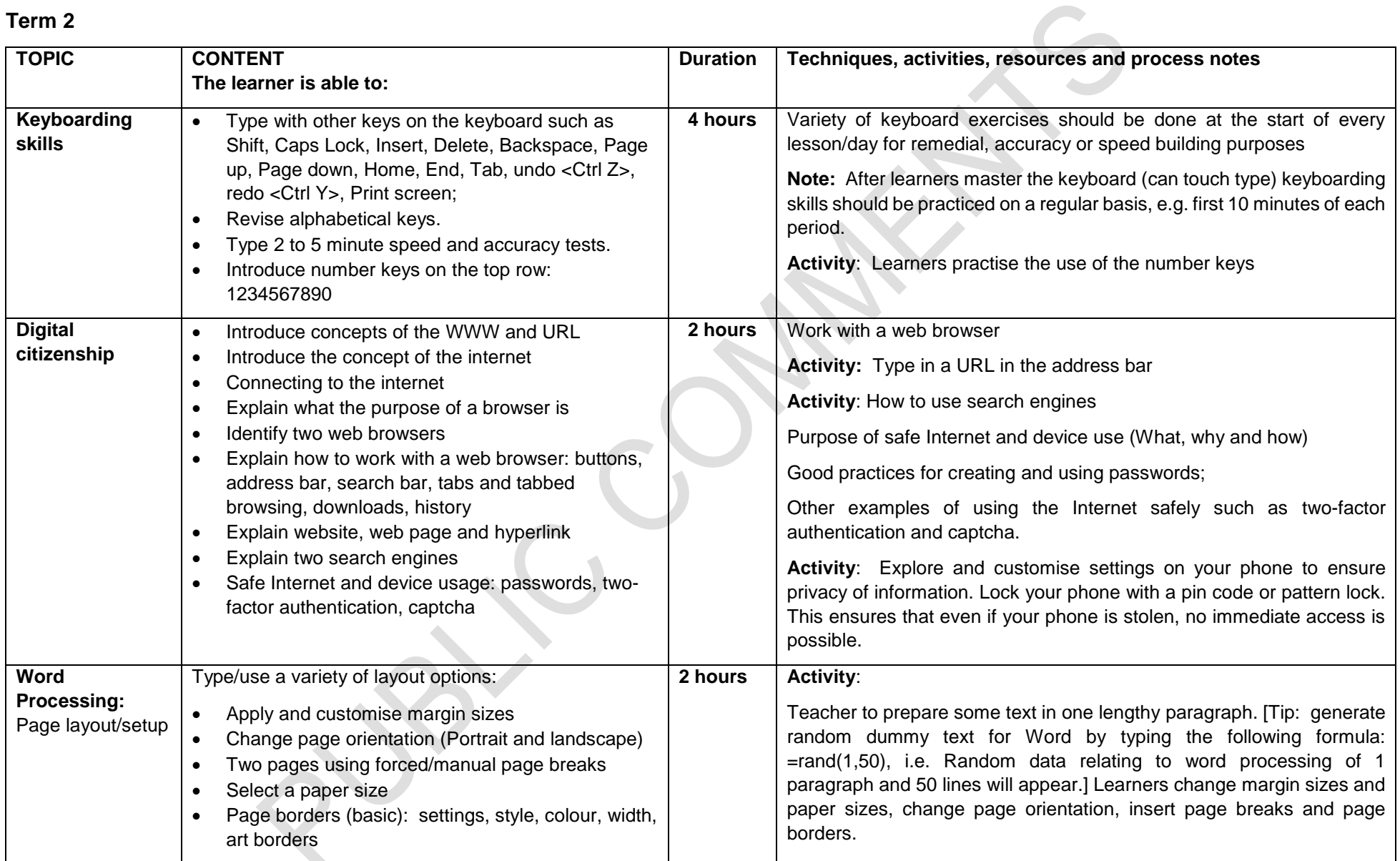

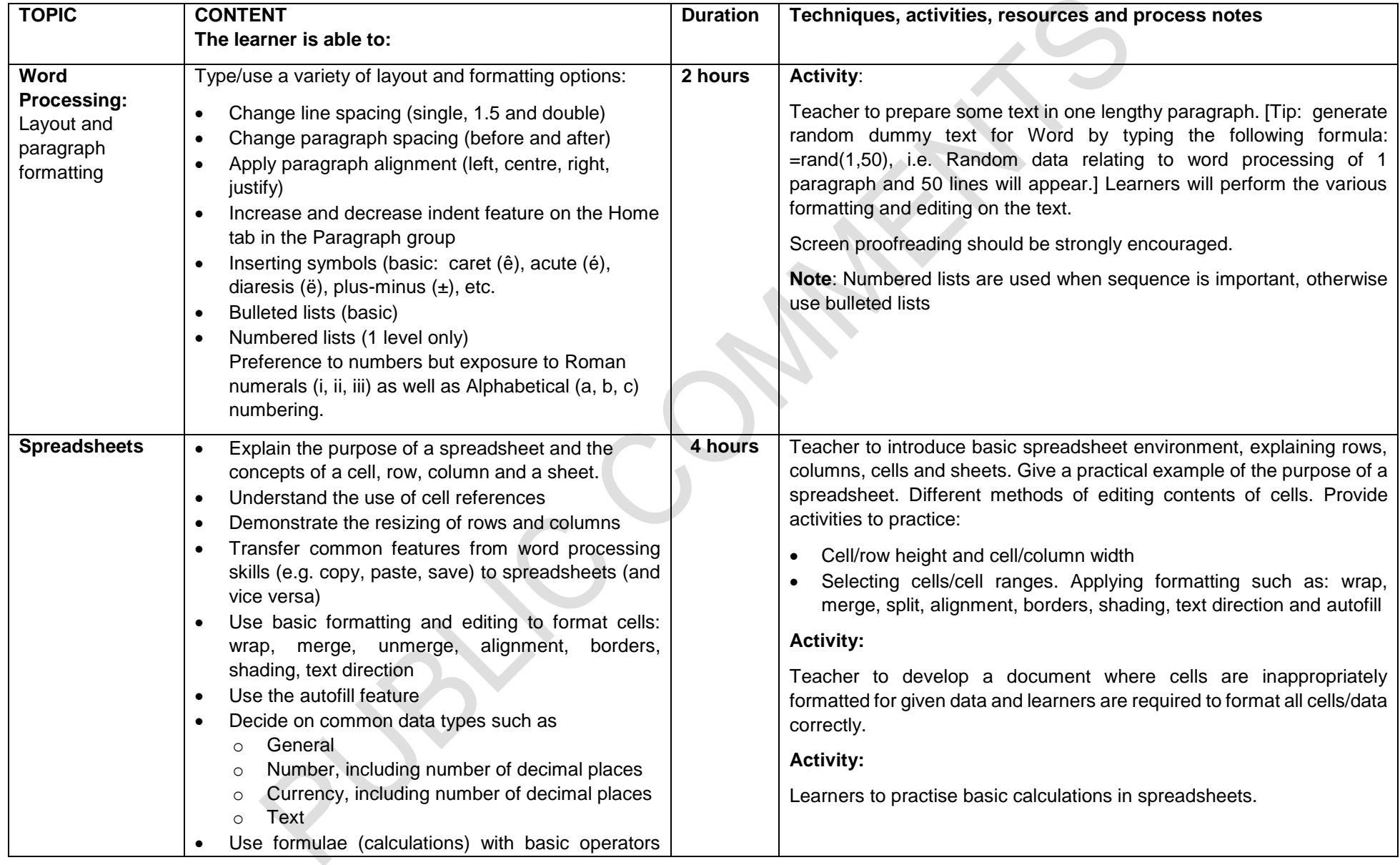

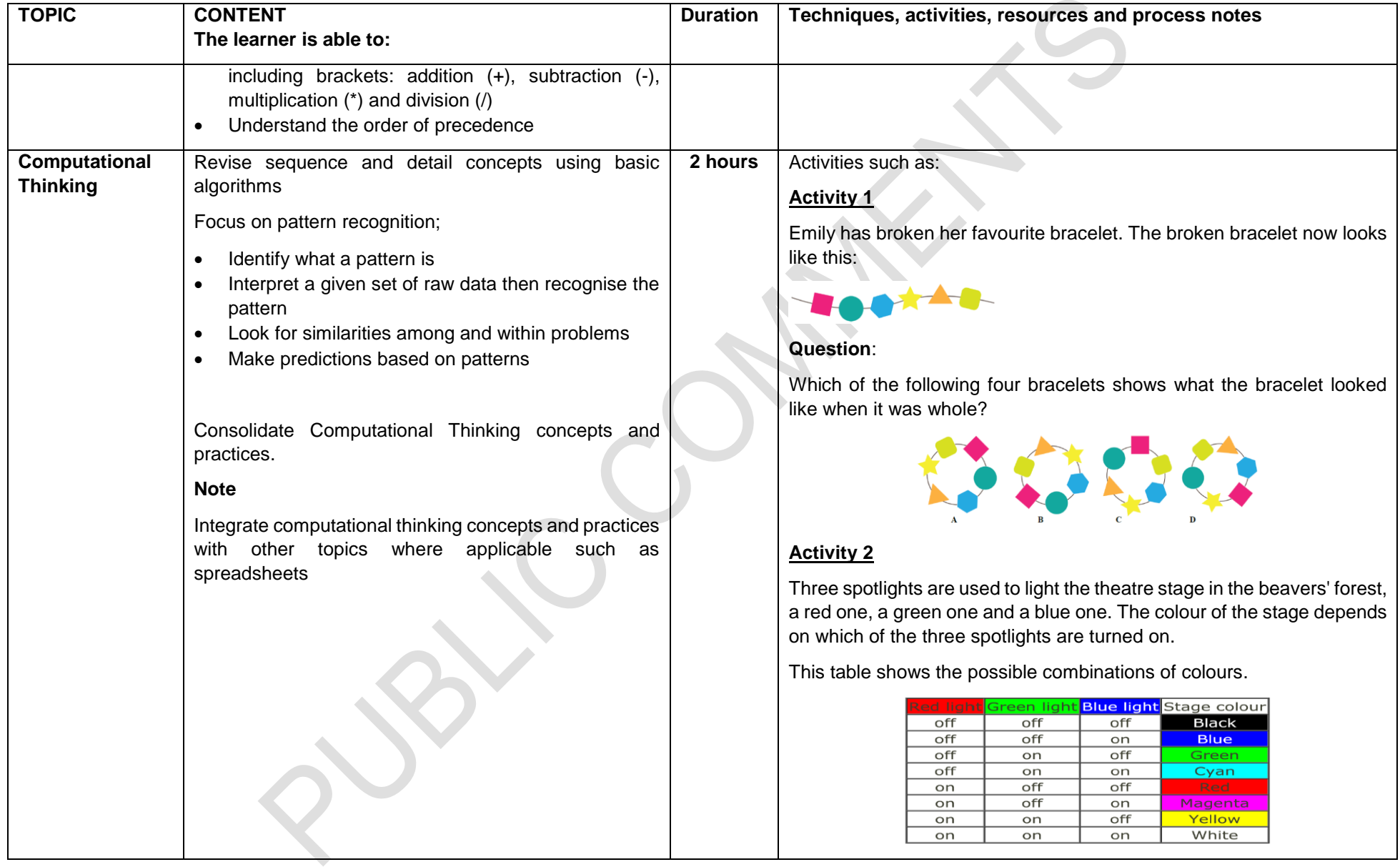

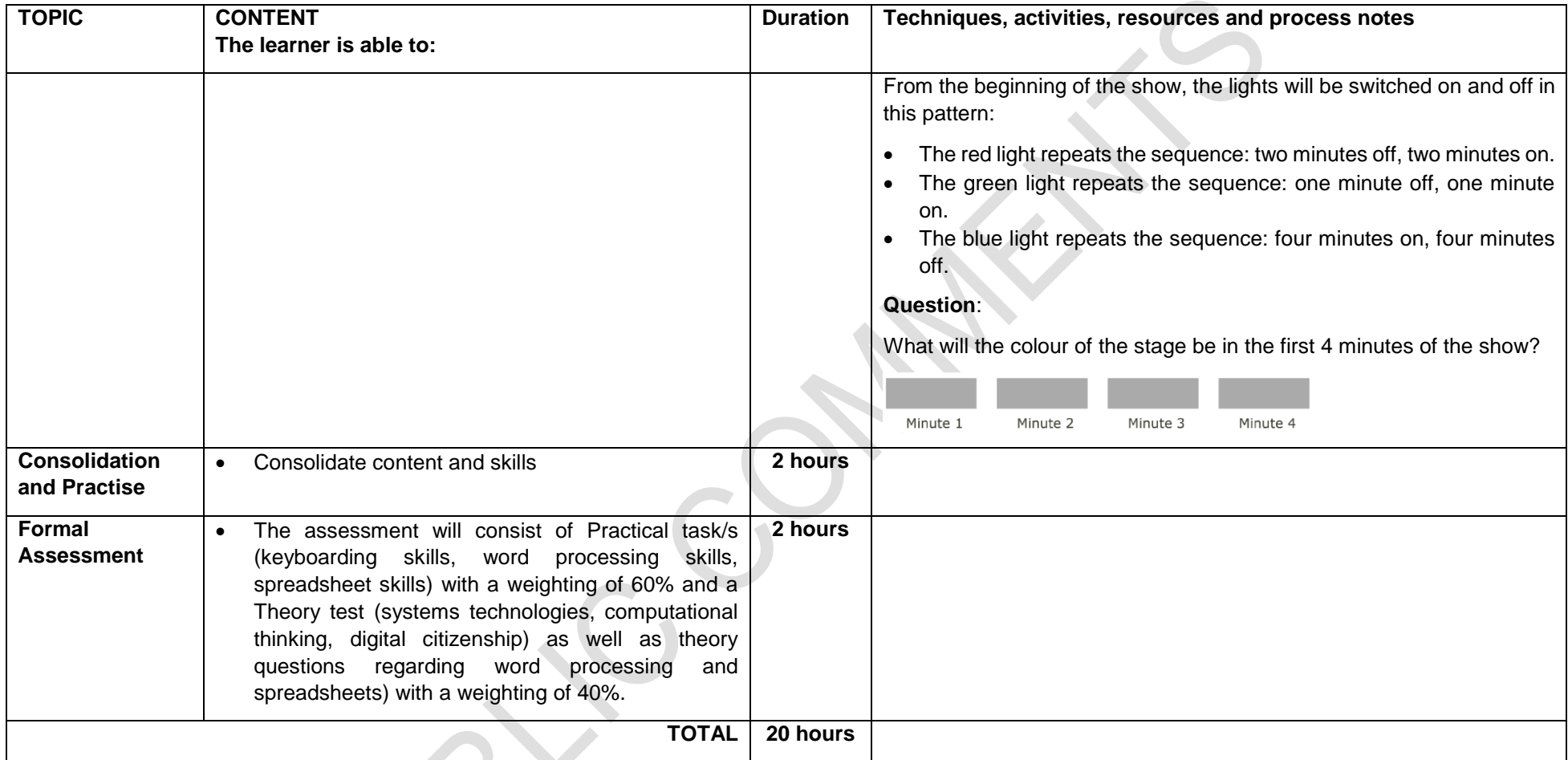

Y

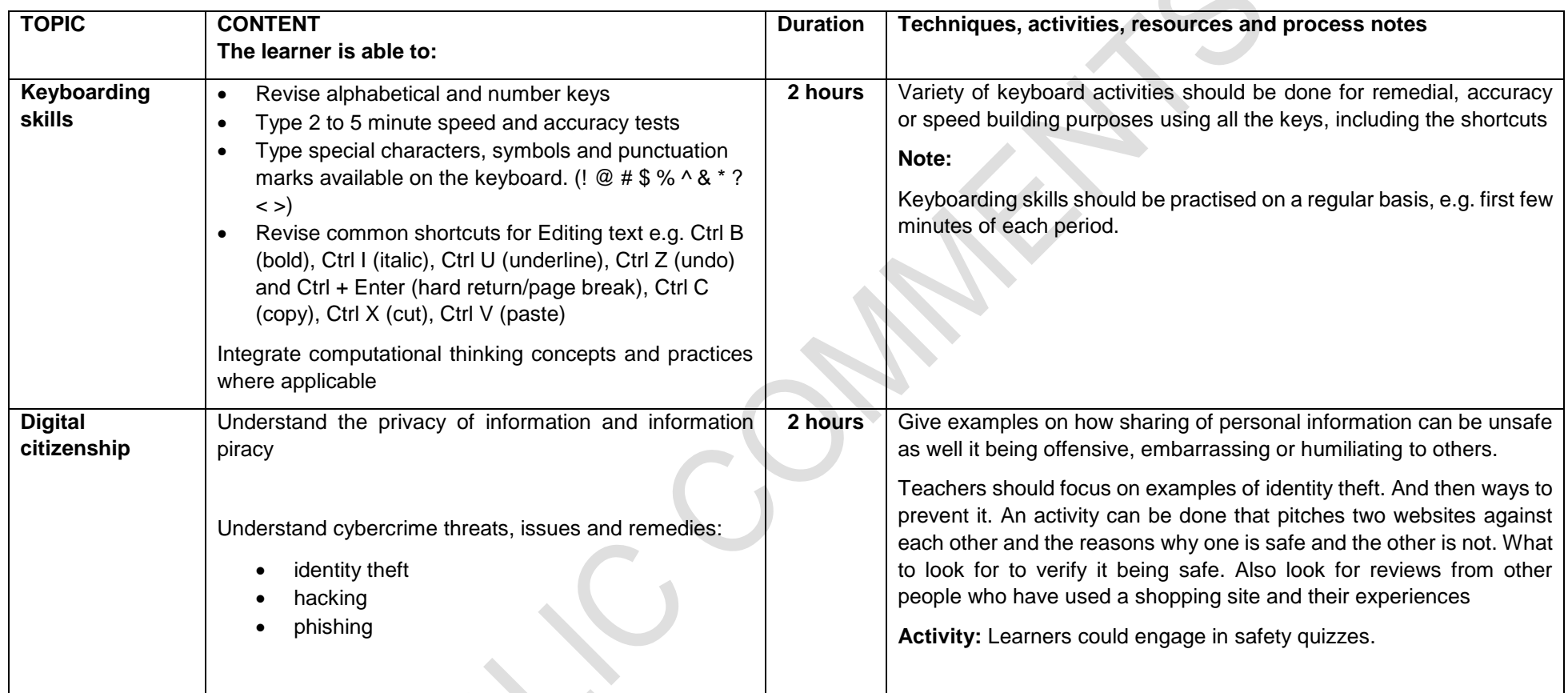

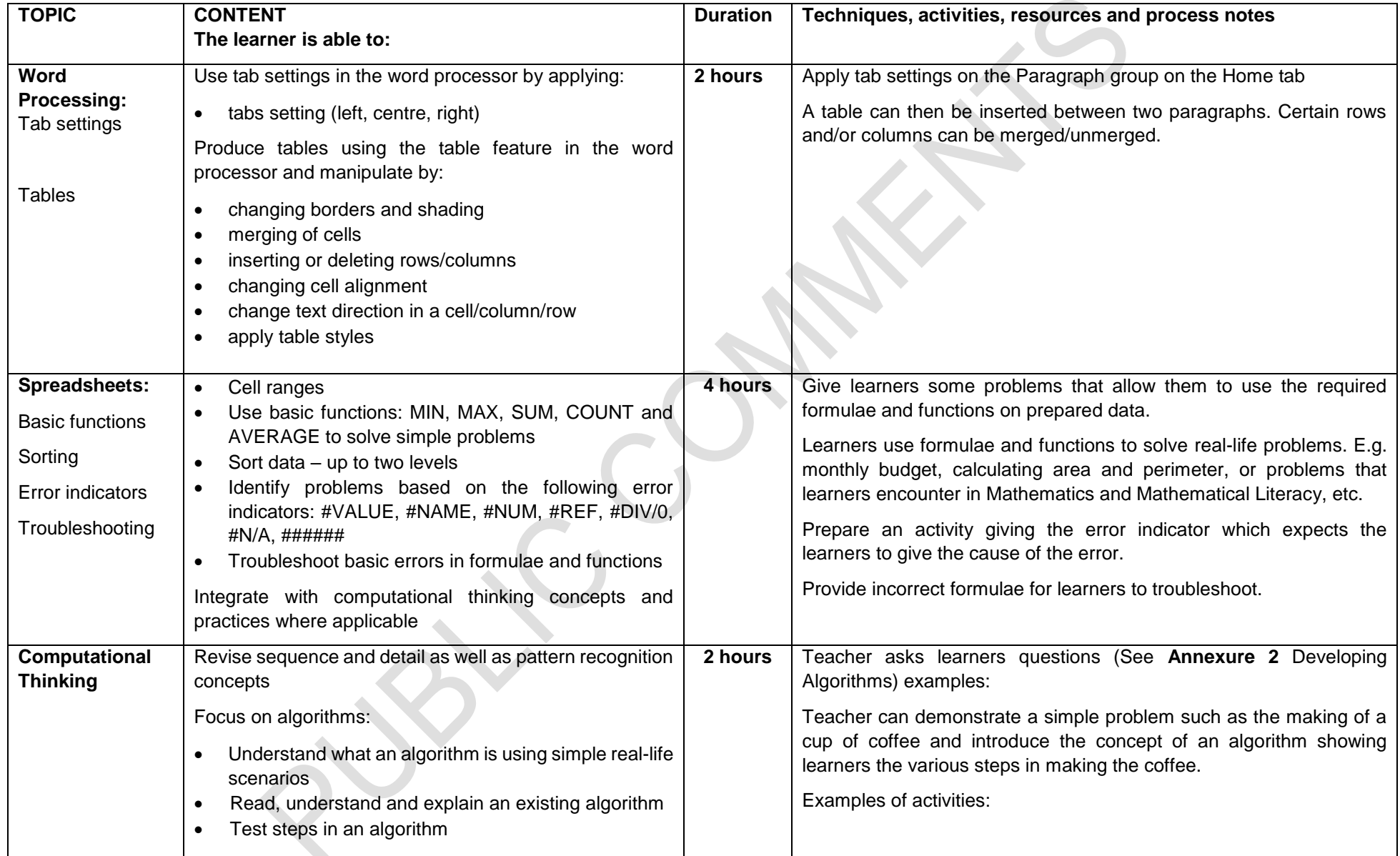

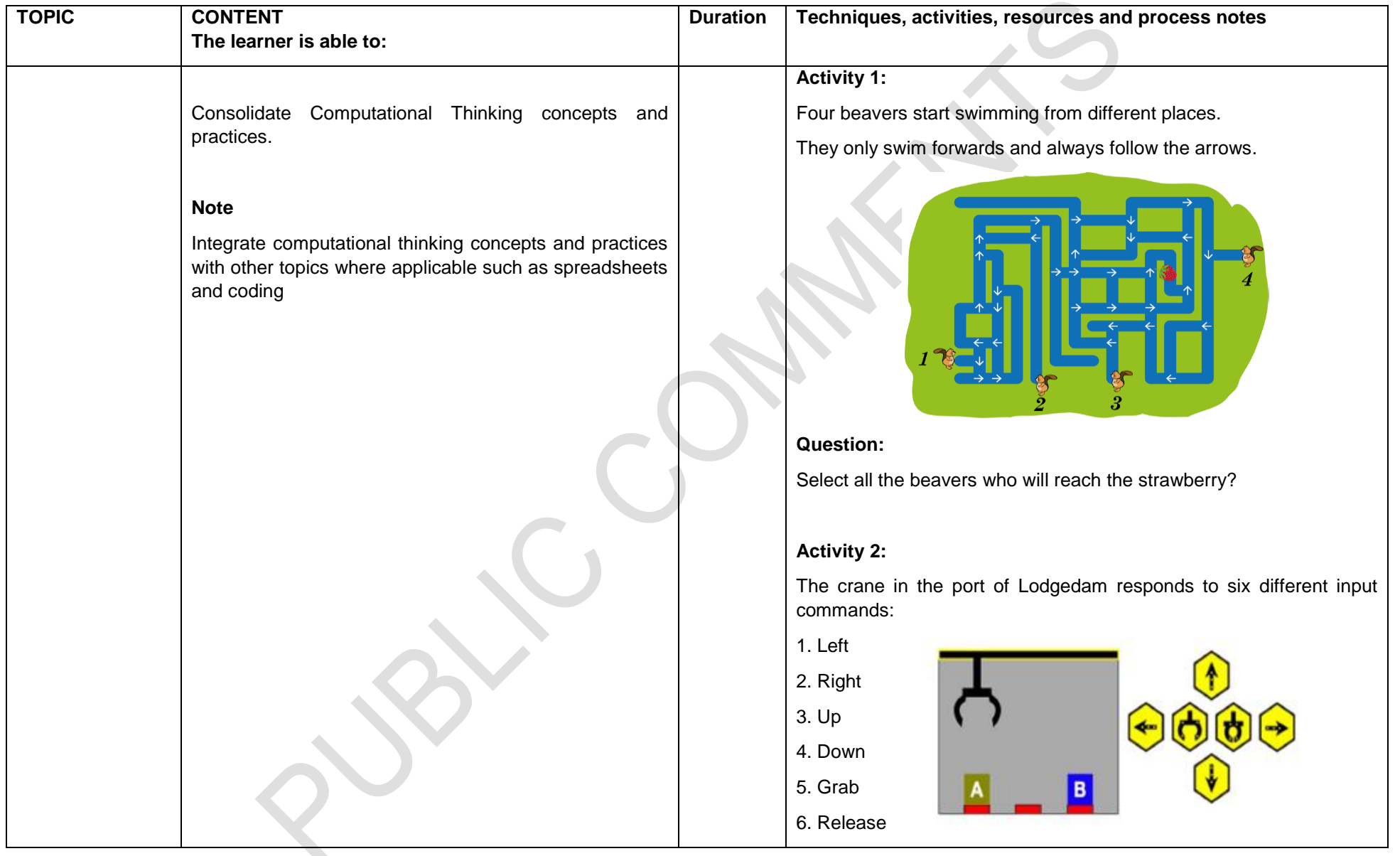

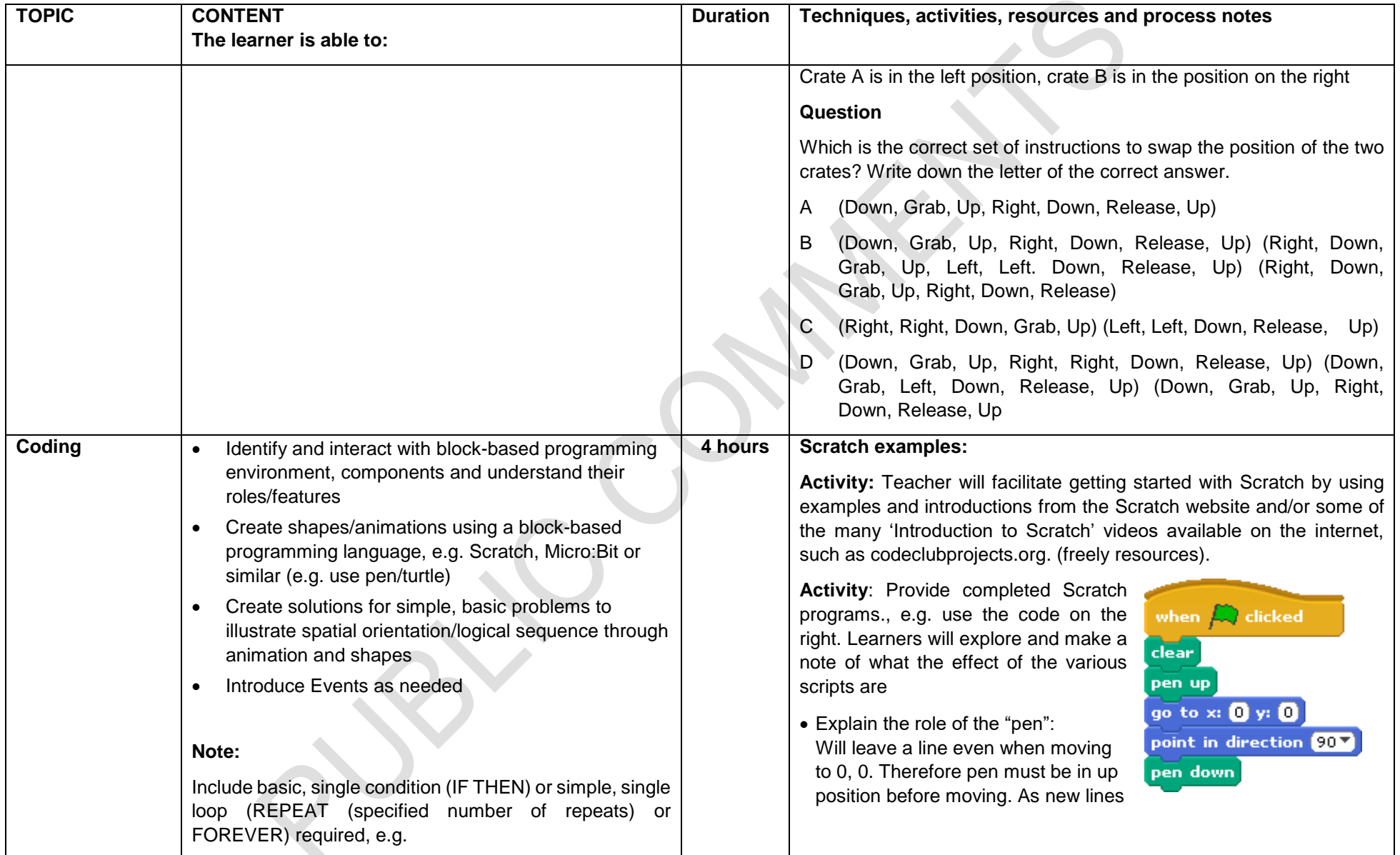

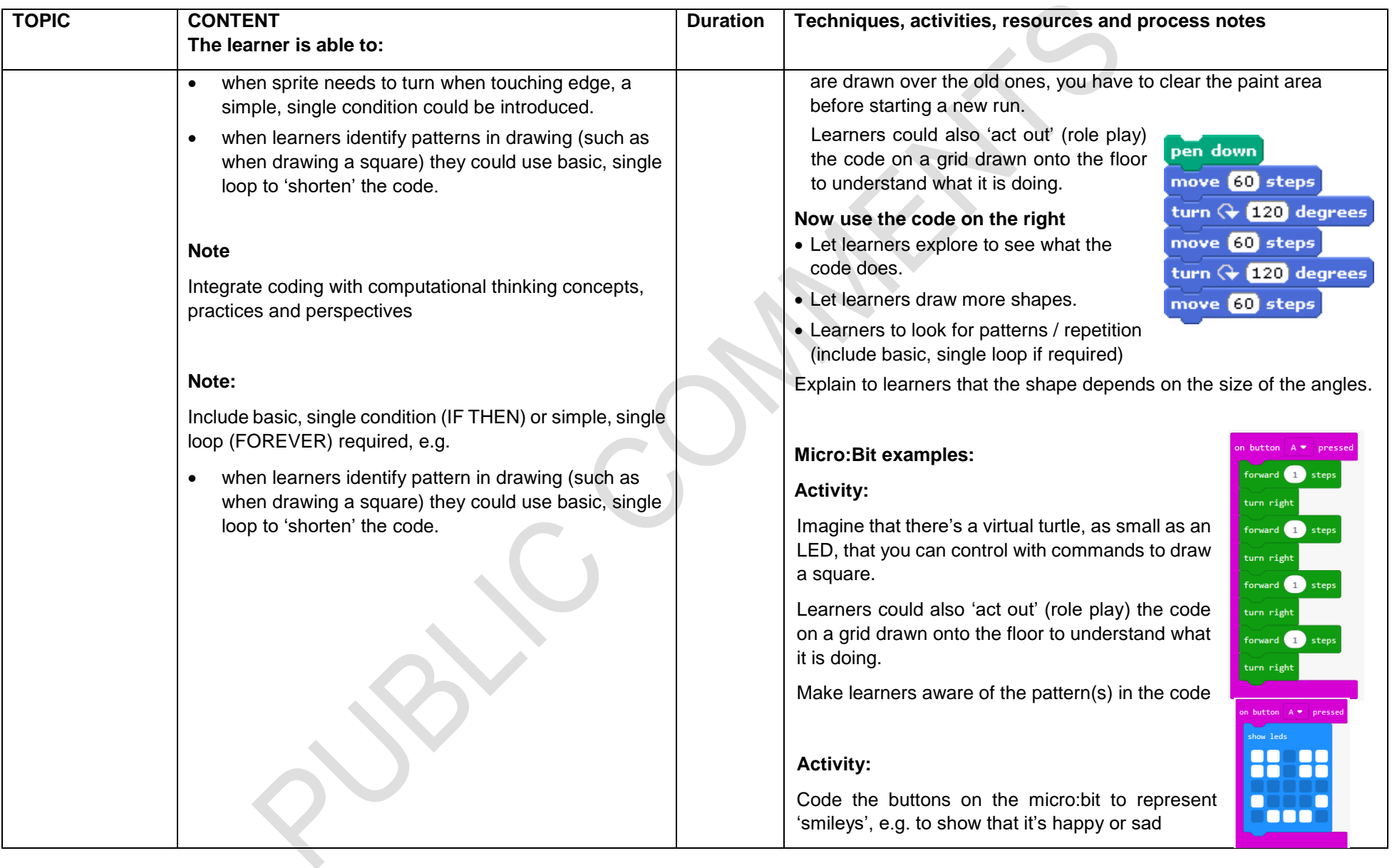

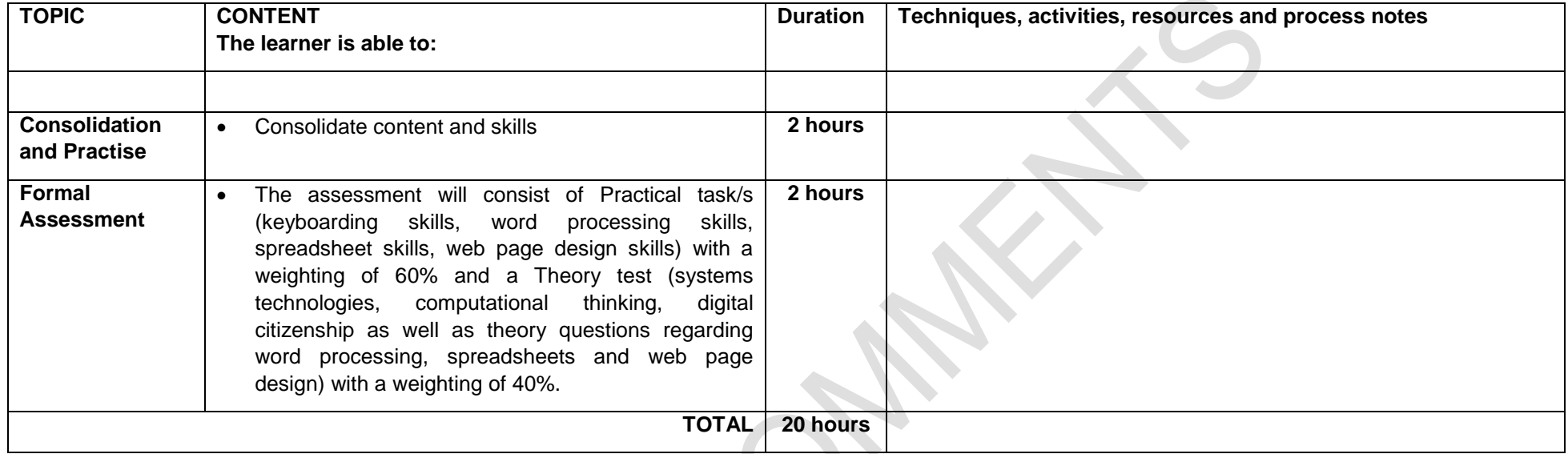

![](_page_33_Picture_164.jpeg)

![](_page_34_Picture_105.jpeg)

#### <span id="page-35-0"></span>**Grade 9**

![](_page_35_Picture_204.jpeg)

![](_page_36_Picture_245.jpeg)

![](_page_37_Picture_172.jpeg)

![](_page_38_Picture_66.jpeg)

![](_page_39_Picture_168.jpeg)

![](_page_40_Picture_157.jpeg)

![](_page_41_Picture_208.jpeg)

![](_page_42_Picture_140.jpeg)

![](_page_43_Picture_170.jpeg)

![](_page_44_Picture_197.jpeg)

![](_page_45_Picture_175.jpeg)

![](_page_46_Picture_59.jpeg)

![](_page_47_Picture_122.jpeg)

### **SECTION 4**

#### <span id="page-48-0"></span>**ASSESSMENT IN DIGITAL TECHNOLOGY**

#### <span id="page-48-1"></span>**4.1 Introduction**

Assessment is a continuous planned process of identifying, gathering and interpreting information about the performance of learners, using various forms of assessment. It involves four steps: generating and collecting evidence of achievement; evaluating this evidence; recording the findings and using this information to understand and thereby assist the learner's development in order to improve the process of learning and teaching.

Assessment involves activities that are undertaken throughout the year. In grades 8 and 9 assessment comprises 2 different but related activities: informal daily assessment (assessment for learning) and formal assessment (assessment of learning).

Assessment is a continuous, planned process of identifying, gathering and interpreting information about the performance of learners, using various forms of assessment. It involves four steps: generating and collecting evidence of achievement; evaluating this evidence; recording the findings and using this information to understand and thereby assist the learner's development in order to improve the process of learning and teaching.

Assessment should be both informal (Assessment for Learning) and formal (Assessment of Learning). In both cases regular feedback should be provided to learners to enhance the learning experience.

Assessment in Digital Technology should encourage computational thinking practices that are integrating the power of human thinking with the capabilities of ICTs, application packages and programming.

#### <span id="page-48-2"></span>**4.2 Informal or daily assessment**

Assessment for learning has the purpose of continuously collecting information on a learner's achievement that can be used to improve their learning.

Informal assessment is the daily monitoring of learners' progress. This is done through observations, discussions, practical demonstrations, learner-teacher conferences, informal classroom interactions, etc. Informal assessment may be as simple as stopping during the lesson to observe learners or to discuss with learners how learning is progressing. Informal assessment should be used to provide feedback to the learners and to inform planning for teaching, but need not be recorded. It should not be seen as separate from learning activities taking place in the classroom. Learners or teachers can mark these assessment tasks.

Self-assessment and peer assessment actively involves learners in assessment. This is important as it allows learners to learn from and reflect on their own performance. The results of the informal daily assessment tasks are not formally recorded unless the teacher wishes to do so. The results of daily assessment tasks are not used for promotion and certification purposes.

#### <span id="page-49-0"></span>**4.3 Formal assessment**

All assessment tasks that make up a formal programme of assessment for the year are regarded as formal assessment. Formal assessment tasks are marked and formally recorded by the teacher for progression and certification purposes. All formal assessment tasks are subject to moderation for the purpose of quality assurance and to ensure that appropriate standards are maintained.

Formal assessment provides teachers with a systematic way of evaluating how well learners are progressing in a grade and in a particular subject. Examples of formal assessments include tests, examinations, practical tasks, alternative task. Formal assessment tasks form part of a year-long formal programme of assessment in each grade and subject.

Formal assessment tasks form part of a yearlong formal Programme of Assessment in each grade and subject, are school-based and are weighted as follows for the different grades:

![](_page_49_Picture_188.jpeg)

The following tables provide the formal assessment requirements for Digital Technology:

The cognitive demands in assessment should be appropriate for the age and developmental level of the learners in the grade. Assessment in Digital Technology must cater for a range of cognitive levels and abilities of learners. The assessment tasks should be carefully designed to cover the content of the subject as well as the range of skills and the cognitive levels that have been identified in the specific aims. The design of assessments should therefore ensure that a full range of content and skills are assessed within each Grade in the Phase. The specific aims, topics, content and range of skills in the subject should be used to inform the planning and development of assessments.

Formal assessments must cater for a range of cognitive levels and abilities of learners, as shown below:

#### **Cognitive levels**

![](_page_49_Picture_189.jpeg)

#### **4.3.1 Cognitive demand**

Each question in formal assessments is evaluated in terms of its cognitive demand and its level of difficulty.

![](_page_50_Picture_216.jpeg)

#### **4.3.2 Levels of difficulty**

Levels of difficulty are categorised as follows:

- D1: Easy for the average Grade 8 or 9 candidate to answer
- D2: Moderately challenging for the average Grade 8 or 9 candidate to answer
- D3: Difficult for the average Grade 8 or 9 candidate to answer
- D4: Very difficult for the average Grade 8 or 9 candidate to answer. The skills and knowledge required to answer the questions at this level allow for an A-grade candidate (extremely highachieving/ability learner) to be discriminated from other high ability/proficiency candidates.

In judging the level of difficulty of each question, both the demands that each question makes on the cognitive ability of an average Grade 8 or 9 learner and the intrinsic difficulty of the question or task is considered. In making this judgement, the difficulty or ease of a particular question is identified. A four-category framework for thinking about question or item difficulty adapted from Leong (2006) has been used in this identification process. This framework comprises the following four general categories of difficulty:

- **Content difficulty:** this indexes the difficulty of the subject matter, topic or conceptual knowledge; some content is inherently more difficult than other content.
- **Stimulus difficulty**: this relates to the linguistic features of the question and the challenge that candidates face in reading, interpreting and understanding the question.
- **Task difficulty**: this refers to the difficulty that candidates face when trying to formulate or produce an answer.
- **Expected response difficulty**: this refers to difficulties because of the mark scheme or memorandum, in other words how marks are allocated.

#### <span id="page-51-0"></span>**4.4 Programme of assessment**

The Programme of Assessment for Digital Technology is designed so that formal assessment tasks in a school take place in each term. While the sequence of the topic areas should be maintained, there is no prescription on pacing per term. Each topic area can have more than one test that will finally be converted to the weighting indicated.

The table below gives a guideline for the composition of formal assessment in Digital Technology per topic area.

![](_page_51_Picture_151.jpeg)

#### **Grade 8 Programme of Assessment**

#### **\*SBA Formal tasks**

![](_page_52_Picture_327.jpeg)

#### **\*\*Speed and Accuracy test**

Online/offline certification completed during teaching time (Refer to **Annexure 1**).

![](_page_52_Picture_328.jpeg)

#### **Theory examinations – Written examination**

![](_page_52_Picture_329.jpeg)

#### **Practical Assessment Task (PAT) – completed as an activity**

- Use the **2 hours** class time allocated in **Term 4** to complete the activity.
- Skills assessed must include content covered throughout the year.

![](_page_52_Picture_330.jpeg)

The weighting should be applied if a different total is used.

#### **Grade 9 Programme of Assessment**

![](_page_53_Picture_227.jpeg)

#### **\*SBA Formal tasks**

![](_page_53_Picture_228.jpeg)

#### **\*\*Speed and Accuracy**

Online/offline certification completed during teaching time (Refer to **Annexure 1**).

![](_page_53_Picture_229.jpeg)

#### **Theory examinations – written examination**

![](_page_54_Picture_213.jpeg)

#### **Practical Assessment Task (PAT)– completed as an activity**

- Use the **4 hours** allocated in **Term 4** to complete the practical activity.
- Skills assessed must include content covered throughout the year.

![](_page_54_Picture_214.jpeg)

#### <span id="page-54-0"></span>**4.5 Recording and reporting**

Recording is a process in which the teacher documents the level of a learner's performance in a specific assessment task. It indicates learner progress towards the achievement of the knowledge as prescribed in the Curriculum and Assessment Policy Statements. Records of learner performance should provide evidence of the learner's conceptual progression within a grade and her/his readiness to progress or promote to the next grade. Records of learner performance should also be used to verify the progress made by teachers and learners in the teaching and learning process.

Reporting is a process of communicating learner performance to learners, parents, schools, and other stakeholders. Learner performance can be reported in a number of ways. These include report cards, parents' meetings, school visitation days, parent-teacher conferences, phone calls, letters, class or school newsletters, etc. Teachers in all grades report in percentages against the subject. Seven levels of competence have been described for each subject listed for Grades R - 12. The various achievement levels and their corresponding percentage bands are as shown in the Table below.

![](_page_55_Picture_175.jpeg)

#### **Codes and Percentages for Recording and Reporting**

**Note**: The seven-point scale should have clear descriptors that give detailed information for each level.

Teachers will record actual marks against the task by using a record sheet; and report percentages against the subject on the learners' report cards.

#### <span id="page-55-0"></span>**4.6 Moderation of assessment**

Moderation refers to the process that ensures that the assessment tasks are fair, valid and reliable. Moderation should be implemented at school, district, provincial and national levels. Comprehensive and appropriate moderation practices must be in place for the quality assurance of all subject assessments.

#### *Formal assessment (SBA)*

Moderation at the school will be carried out at least once each school term by the Head of Department responsible for the subject. This moderation needs to take place before cluster, district, regional or provincial moderation. Teachers' portfolios and evidence of learner performance must be moderated to ensure that a variety of assessment tasks have been used to address various topics and that assessment covered a range of cognitive levels.

#### <span id="page-55-1"></span>**4.7 General**

This document should be read in conjunction with:

- 4.7.1 *National policy pertaining to the programme and promotion requirements of the National Curriculum Statement Grades R-12*; and
- 4.7.2 *National Protocol for Assessment Grades R-12.*

#### <span id="page-55-2"></span>**4.8 Annexures**

*Annexure 1: Speed and Accuracy Certification*

### <span id="page-56-0"></span>**Annexure 1**

#### **Speed and Accuracy Certification**

#### **Typing Tutors to consider:**

- Typing Master 10 (highly recommended)<http://www.typingmaster.com/>
- Typing.com (highly recommended)<https://www.typing.com/>
- [Tipp10.com](https://www.tipp10.com/en/)
- Klavaro <https://sourceforge.net/projects/klavaro/>
- RapidTyping <http://www.rapidtyping.com/>
- [www.mrkent.com](http://www.mrkent.com/)
- [www.learn2type.com](http://www.learn2type.com/)

#### **Suggested Typing Tutor:** Typing Master

Acceptable Speed intervals for Grade 8: 10 wpm, 15 wpm and 20 wpm

Acceptable Speed intervals for Grade 9: 20 wpm, 25 wpm and 30 wpm

Most good typing tutors would allow the user to select the duration of the speed test: i.e. 5 minutes. They will give immediate results such as the Gross speed, the Accuracy % and the Net Speed.

Learners should 'warm-up' by typing 2-minute drills or a 2-minute pre-test to before their formal 5 minute speed test.

A mark out of 20 is allocated for each 5-minute speed test as follows:

- o Speed: 10 marks
- o Accuracy: 10 marks

Use the following table to allocate a mark out of 10 for the net Speed:

![](_page_56_Picture_226.jpeg)

The Accuracy mark out of 10 will be rounded up or down based on the Accuracy of the Gross speed, i.e. 81% will rounded down to a mark of 8/10 and 86% will be rounded up to mark of 9/10, etc.

**Example:**

**Results received from the typing tutor:**

has today successfully completed a computer based Typing Master typing test with the following results:

![](_page_57_Picture_54.jpeg)

According to the results above a Grade 8 learner would be allocated marks as follows:

Net Speed: 10/10 Accuracy: 8/10 Total: 18/20

Schools may issue Certificates of Accomplishment for speed and accuracy, for example:

![](_page_57_Picture_55.jpeg)

Certificates could be graded as Gold, Silver and Bronze or Three Stars, Two Stars and One Star being 20 wpm, 15 wpm and 10 wpm respectively for Grade 8 and 30 wpm, 25 wpm and 20 wpm respectively for Grade 9.